## **COMP 401 ITERATOR DESIGN PATTERN**

**Instructor: Prasun Dewan** 

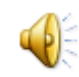

#### PREREQUISITE

- o Interfaces
- Scanning
- Arrays Collection Types (Optional)

#### OBJECT-BASED SCANNING

- Redo the scanning solution
- Monolithic, single class solution
	- does UI and scanning
- No reuse of code
- Another scanning problem to show reuse
- Illustrate streams and iterator design pattern

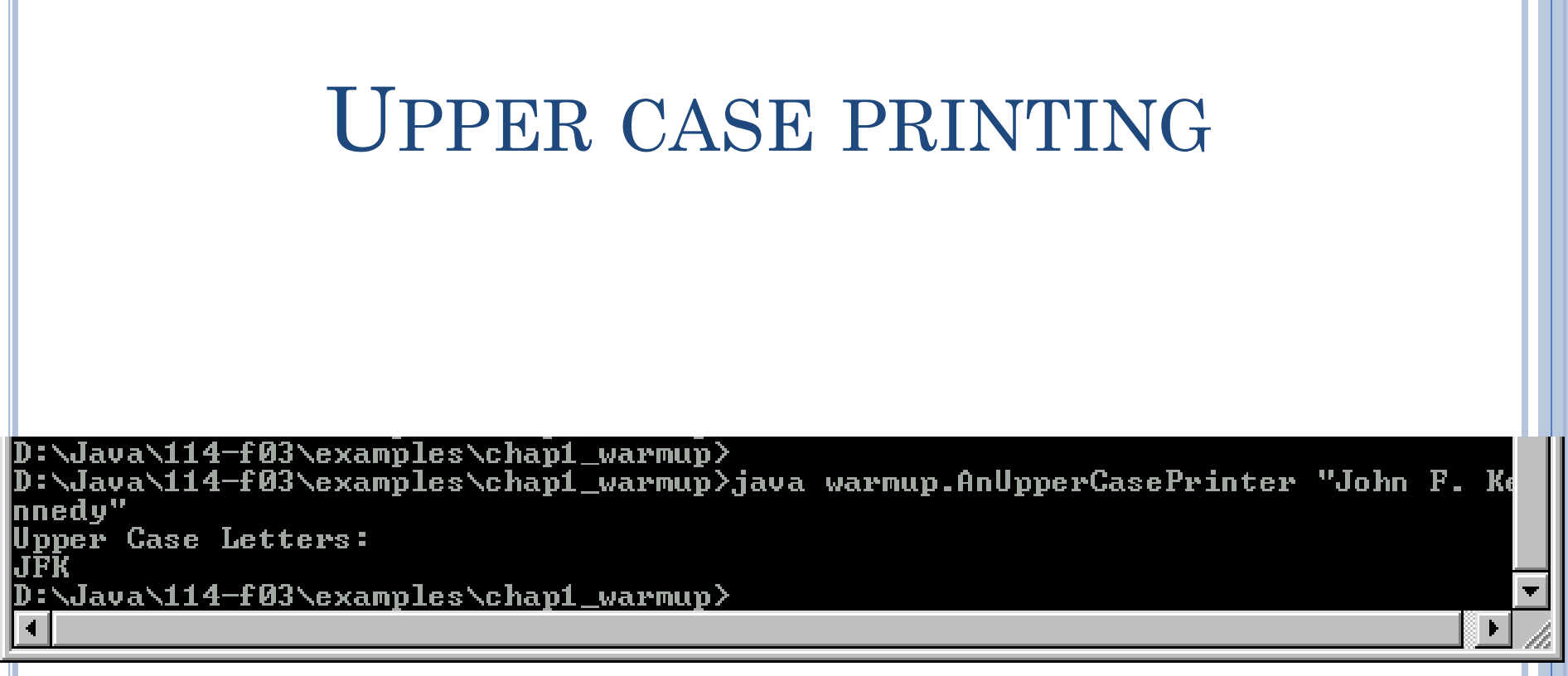

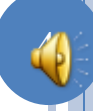

## UPPER CASE PRINTING

```
package warmup;
public class UpperCasePrinter {
    public static void main(String[] args){
         // assume user enters arguments correctly
         System.out.println("Upper Case Letters:");
         int index = 0;
         while (index \langle \text{args}[0].\text{length}() \rangleif (Character.isUpperCase(args[0].charAt(index))) 
                           System.out.print(args[0].charAt(index));
                  index++;
         }
         System.out.println();
 }
```
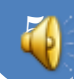

# PRINTING SCANNED CHARACTERS FORWARDS AND BACKWARDS

D:\Java\114-f03\examples\chap1\_warmup><br>D:\Java\114-f03\examples\chap1\_warmup><br>D:\Java\114-f03\examples\chap1\_warmup>java warmup.AReverseUpperCasePrinter "John F. Kennedy"<br>Upper Case Letters:

Upper Case Letters in Reverse:

|D:\Java\114-f03\examples\chap1\_warmup>\_

Solution cannot scan multiple times

# **SOLUTION**

```
public class ReverseUpperCasePrinter {
   static final int MAX_CHARS = 5;
   static char[] upperCaseLetters = new char[MAX_CHARS];
   static int numberOfUpperCaseLetters = 0;
   public static void main(String[] args){
     int index = 0;
     System.out.println("Upper Case Letters:");
     while (index < args[0].length()) {
       if (Character.isUpperCase(args[0].charAt(index))) {
         System.out.print(args[0].charAt(index));
         storeChar(args[0].charAt(index));
 }
       index++;
 }
     System.out.println();
      printReverse();
 }
 }
```
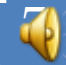

# SOLUTION (CONTD.)

```
 public static void storeChar(char c) {
     if (numberOfUpperCaseLetters == MAX_CHARS) {
       System.out.println("Too many upper case letters. 
Terminating program. ");
       System.exit(-1);
 }
     upperCaseLetters[numberOfUpperCaseLetters] = c;
     numberOfUpperCaseLetters++;
 }
  public static void printReverse() {
     System.out.println("Upper Case Letters in Reverse:");
     for (int index =numberOfUpperCaseLetters - 1; index >= 
0; index--) {
       System.out.print(upperCaseLetters[index]);
 } 
     System.out.println();
 }
```
#### TWO SCANNING PROBLEMS

D:\Java\114-f03\examples\chap1\_warmup>

D:\Java\114-f03\examples\chap1\_warmup>java warmup.AnUpperCasePrinter "John F. Ke nnedy" Upper Case Letters:

D:\Java\114-f03\examples\chap1\_warmup>

|D:\Java\114-f03\examples\chap1\_warmup>

D:\Java\114-f03\examples\chap1\_warmup> D:\Java\114-f03\examples\chap1\_warmup>java warmup.AReverseUpperCasePrinter "Johr F. Kennedy"

Upper Case Letters:

Upper Case Letters in Reverse:

KF.I

D:\Java\114-f03\examples\chap1\_warmup>\_

One UI is a subset of the other

What about the code?

# NO REUSE AND UI SEPERATION IN MONOLITHIC SOLUTIONS

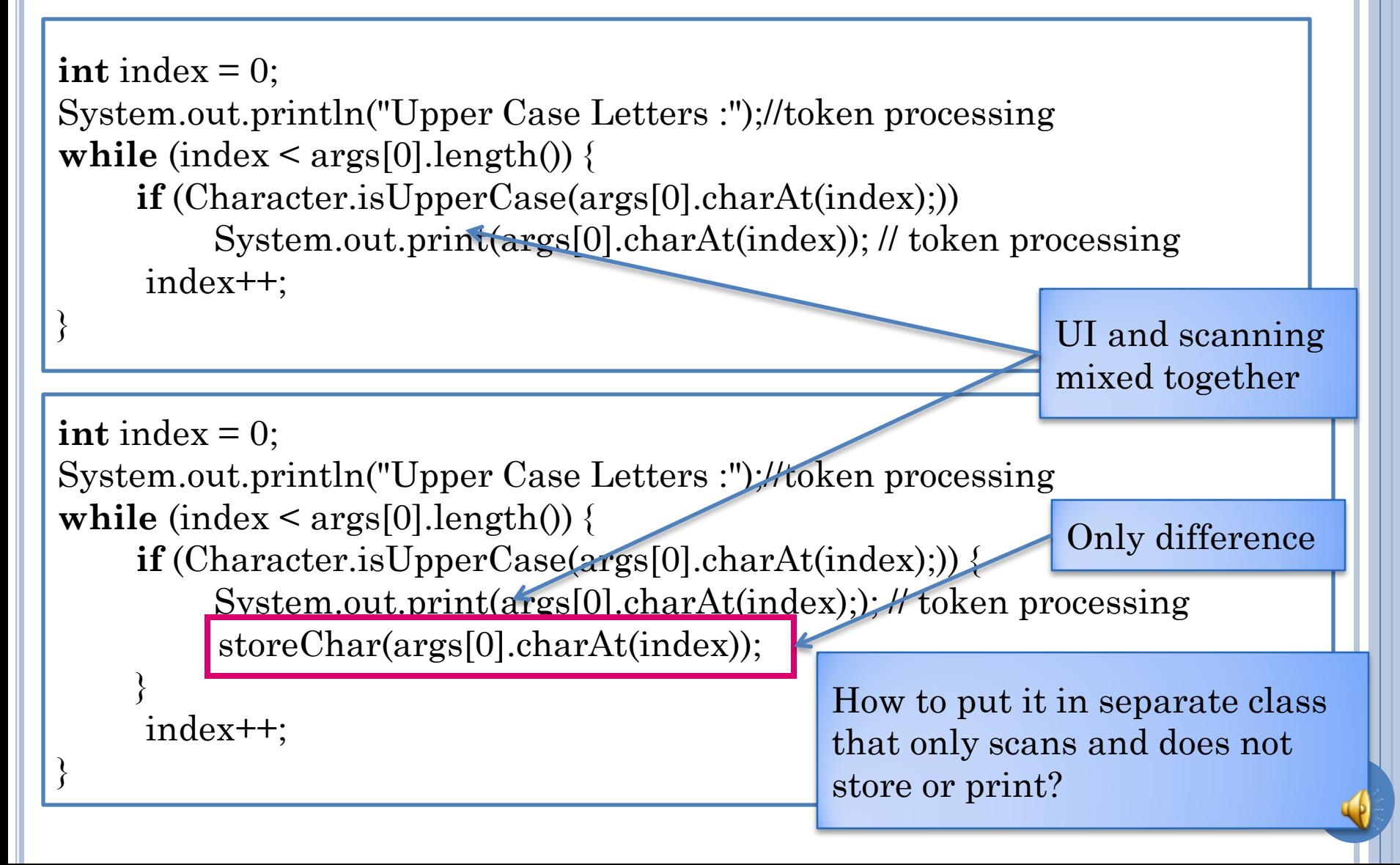

#### DIVISION OF LABOR IN CHARACTER **SCANNING**

11

Main class that processes tokens (prints and/or Scanner class that produces tokens

stores tokens)

#### INDEX-BASED INTERFACE?

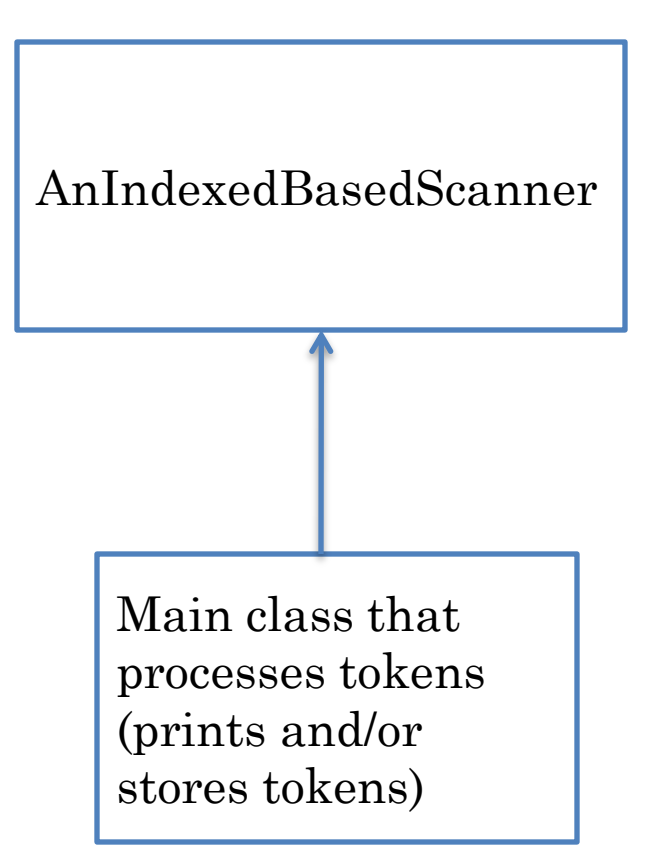

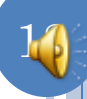

#### INDEX-BASED INTERFACE

**public interface** IndexBasedScanner { **public** char[] getTokenArray () ; **public int** getNumberOfTokens ();

}

#### IMPLEMENTATION WITH ARRAY PROPERTY

```
public class AnIndexBasedScanner {
   static final int MAX_TOKENS = 5;
   String[] upperCaseLetters = new String[MAX_TOKENS];
   int numberOfUpperCaseLetters;
   public AnIndexBasedScanner(String theScannedString) {
    scan(theScannedString);
 }
   void scan (String s) {
    // store all scanned tokens in upperCaseLetters
  …
 }
   public String[] getTokenArray () {
     return upperCaseLetters;
 }
   public int getNumberOfTokens() {
     return numberOfUpperCaseLetters;
 } 
                   } All tokens scanned and stored even if 
                   only some may be used by code 
                  processing the tokens.
```
#### BETTER SCANNING INTERFACE?

Scanner class that produces tokens

Analogy with Division of Labor in Radio Station Scanning

Main class that processes tokens (prints and/or stores tokens)

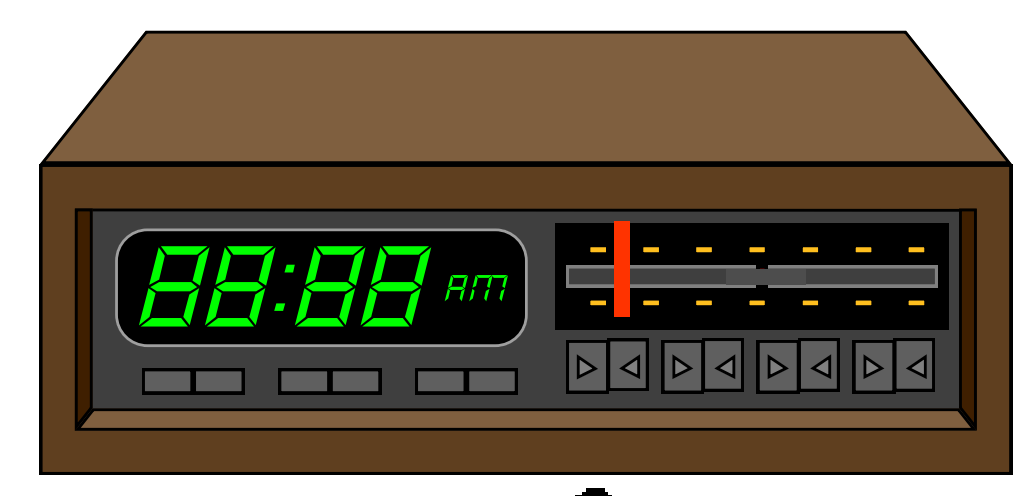

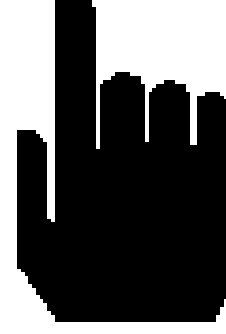

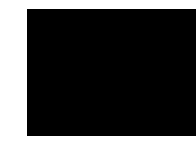

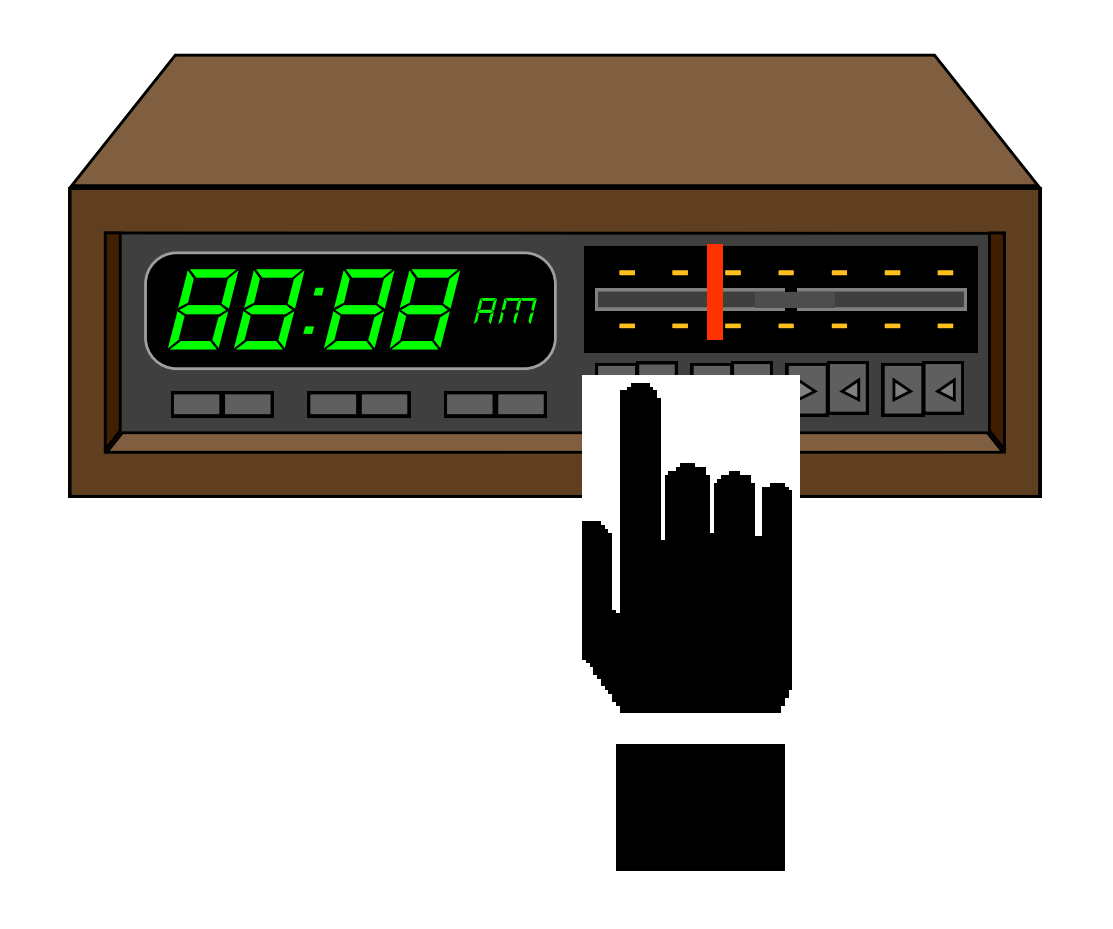

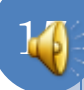

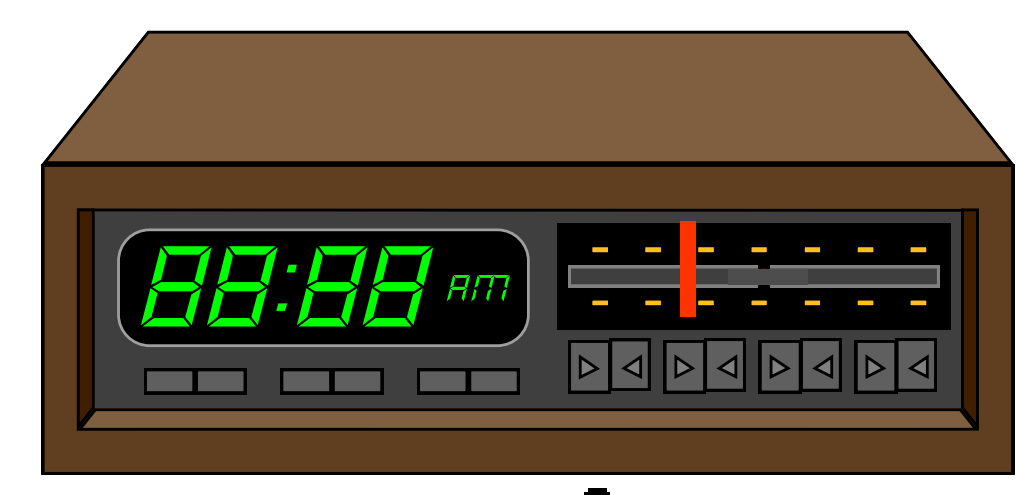

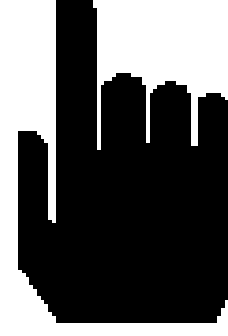

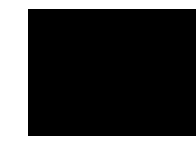

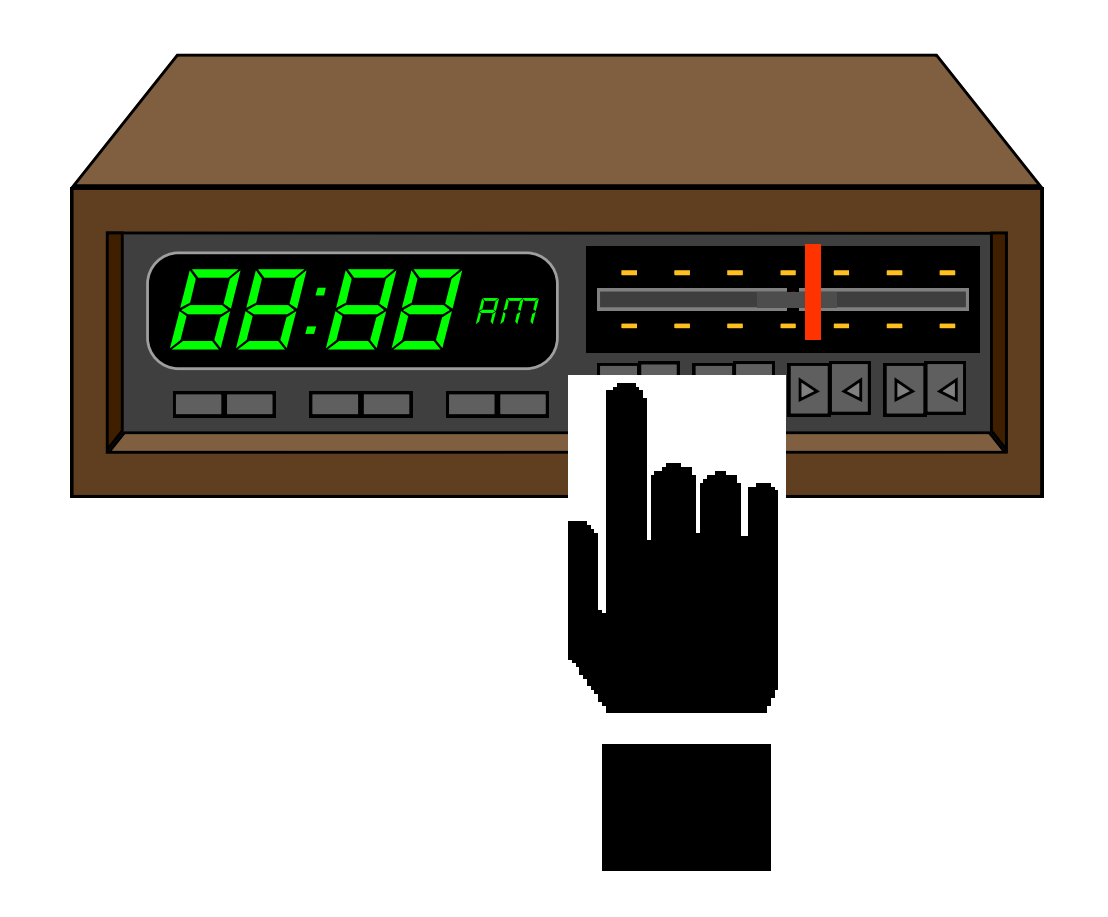

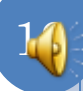

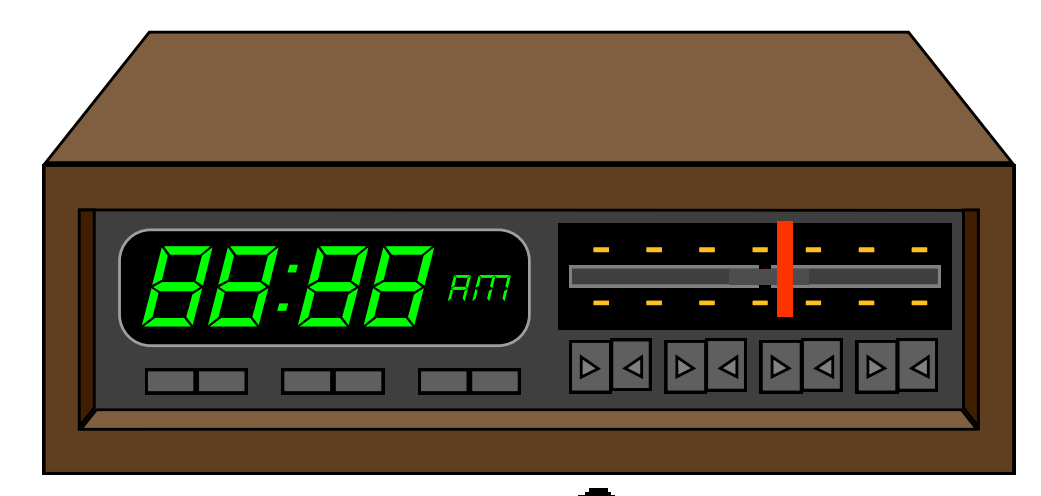

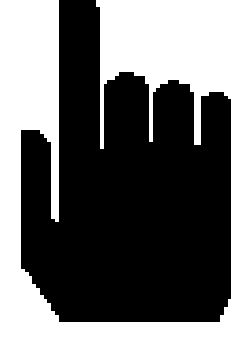

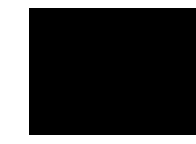

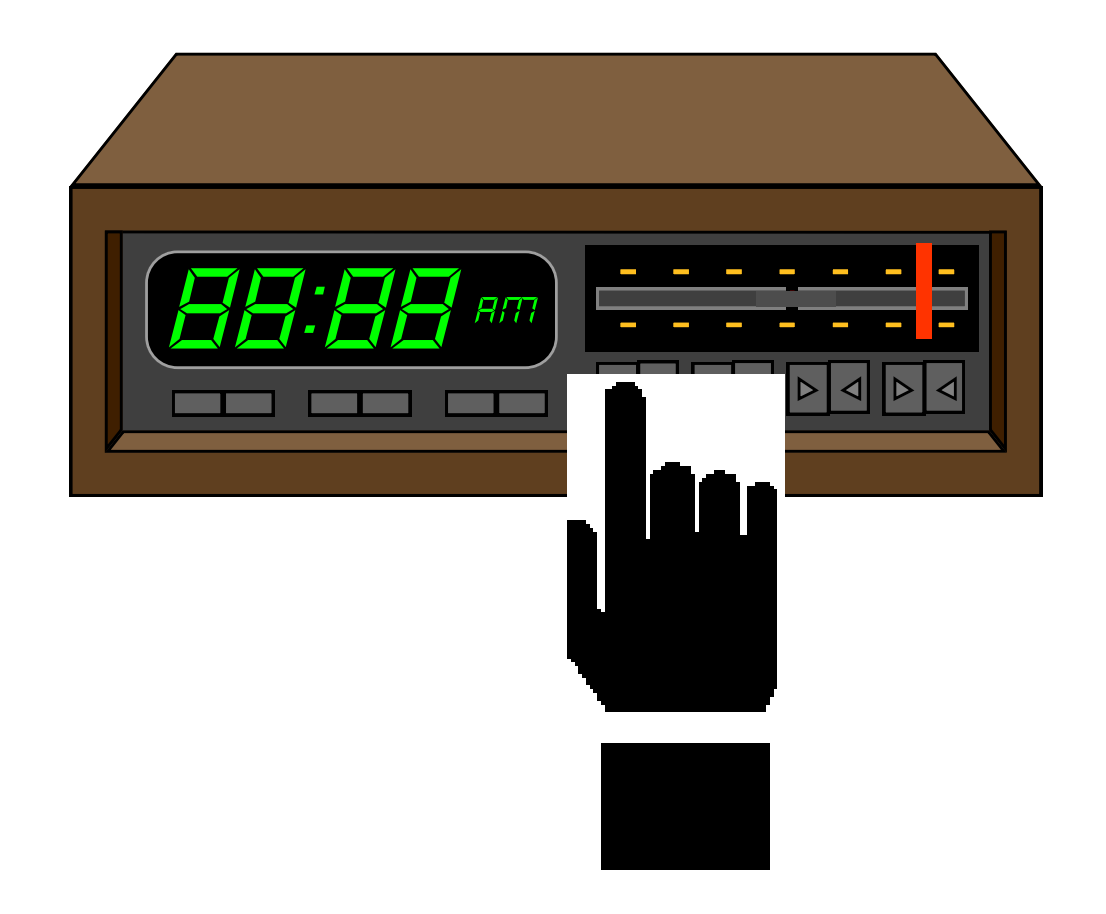

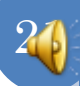

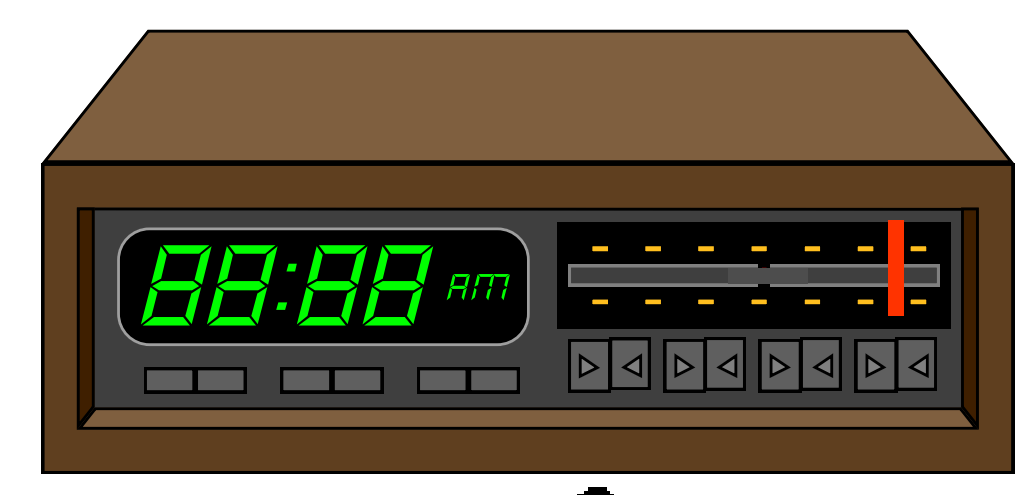

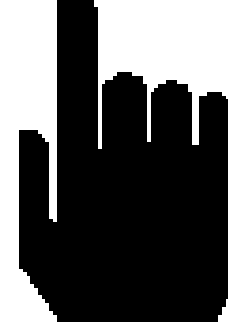

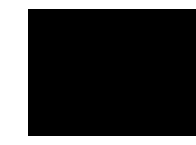

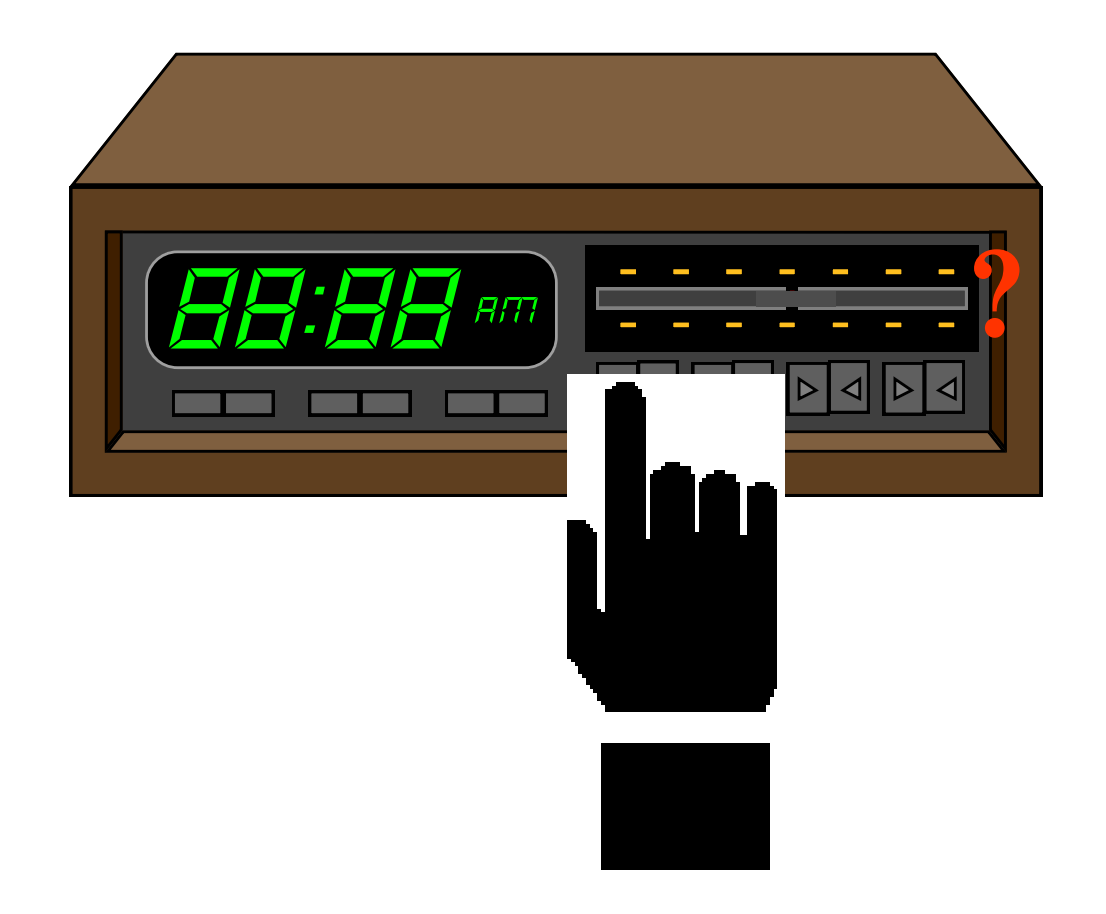

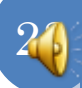

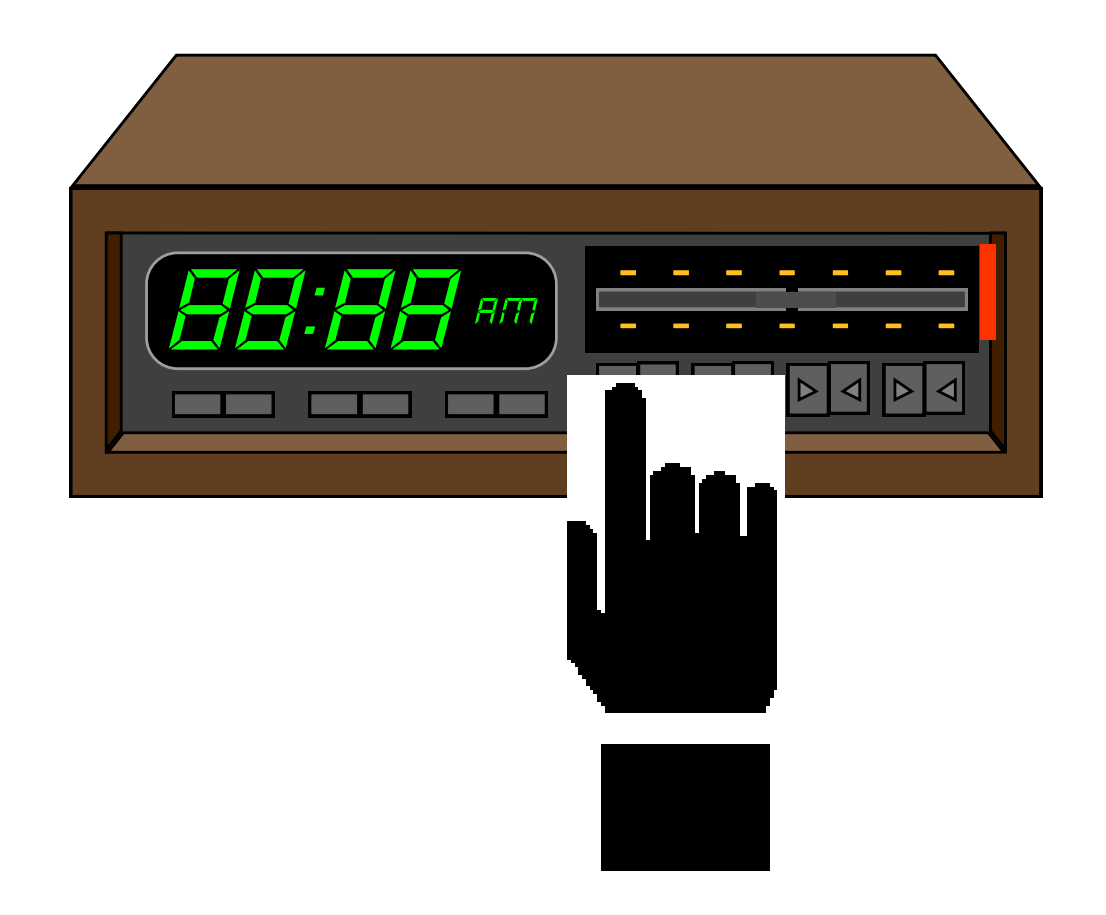

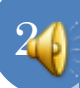

## ANALOGOUS DIVISION OF LABOR

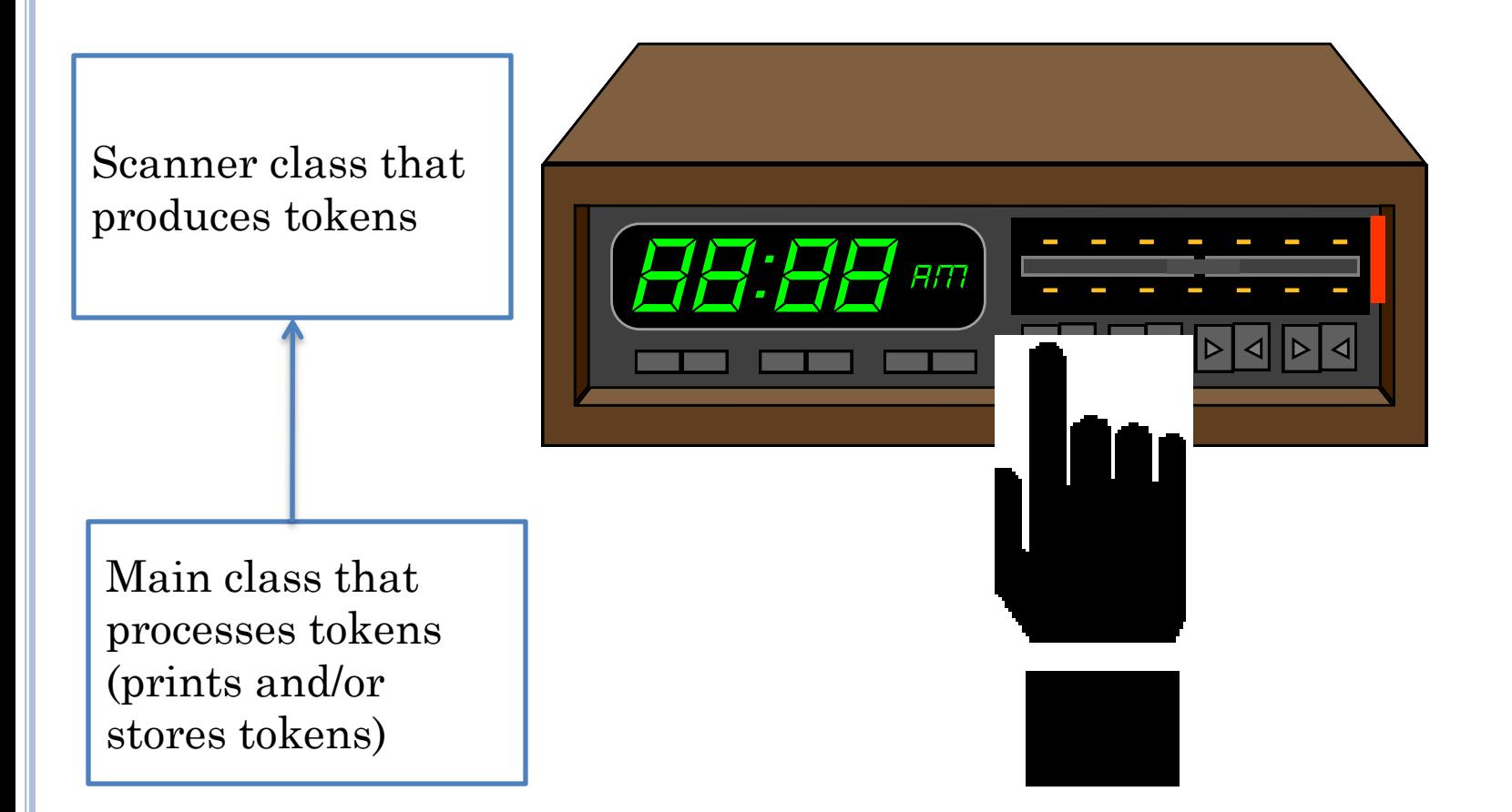

## DIVISION OF LABOR IN CHARACTER **SCANNING**

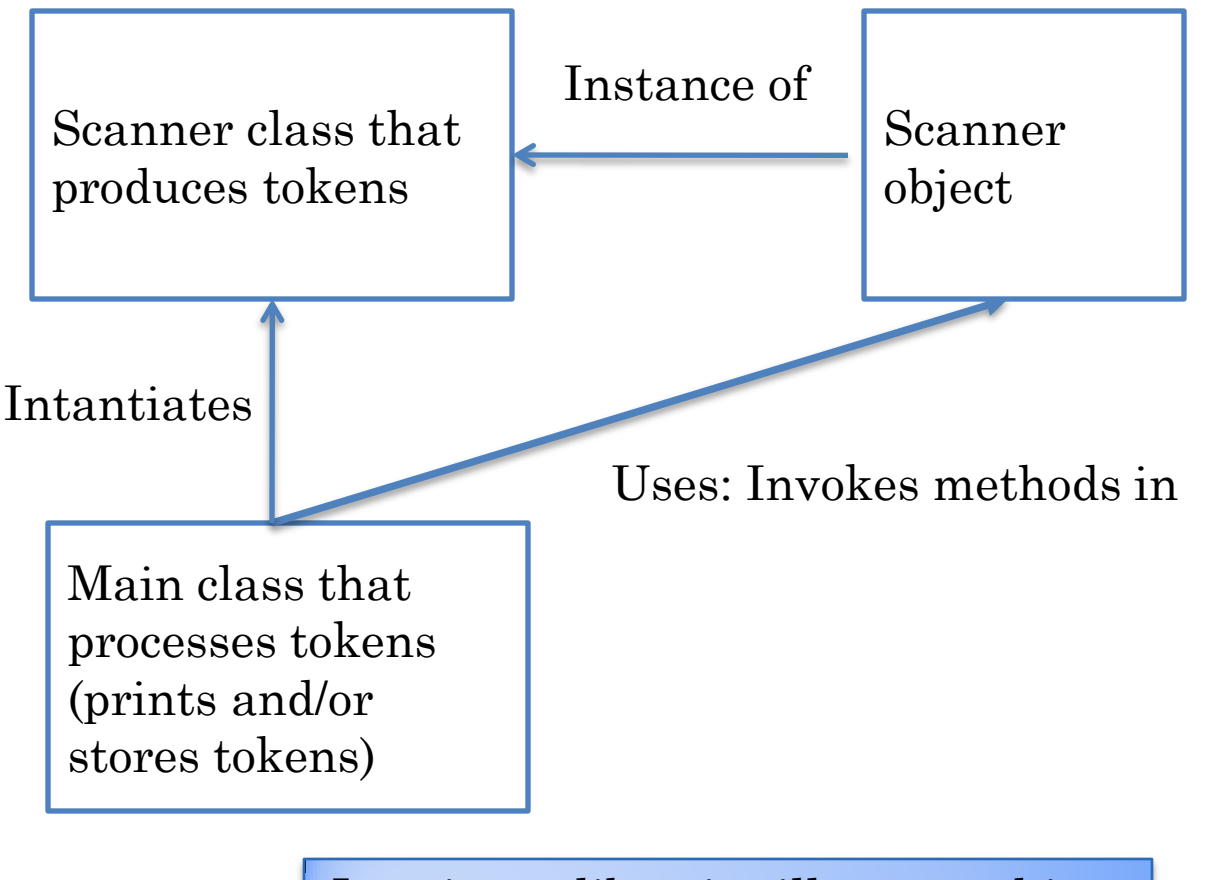

Java input libraries illustrate this division of labor in scanning

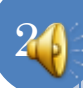

# USING JAVA SCANNING LIBRARIES

```
27
BufferedReader dataIn = new BufferedReader (new InputStreamReader( 
System.in));
int product = 1;
// add input list terminated by a negative number
while (true) {
    int num = Integer.parseInt (dataIn.readLine());
    if(num < 0) break;
    product = product*num;
}
System.out.println (product);
                     Give next line in sequence of input lines
 Parameter to 
 InputStreamReader
                                                      Parameter to 
                                                      BufferedReader
```
#### CONSTRUCTOR PARAMETERS

- InputStreamReader takes System.in as parameter.
- BufferedReader takes InputStreamReader as parameter.
- In general, scanner takes object producing scanned stream as parameter.

### DIVISION OF LABOR IN I/O

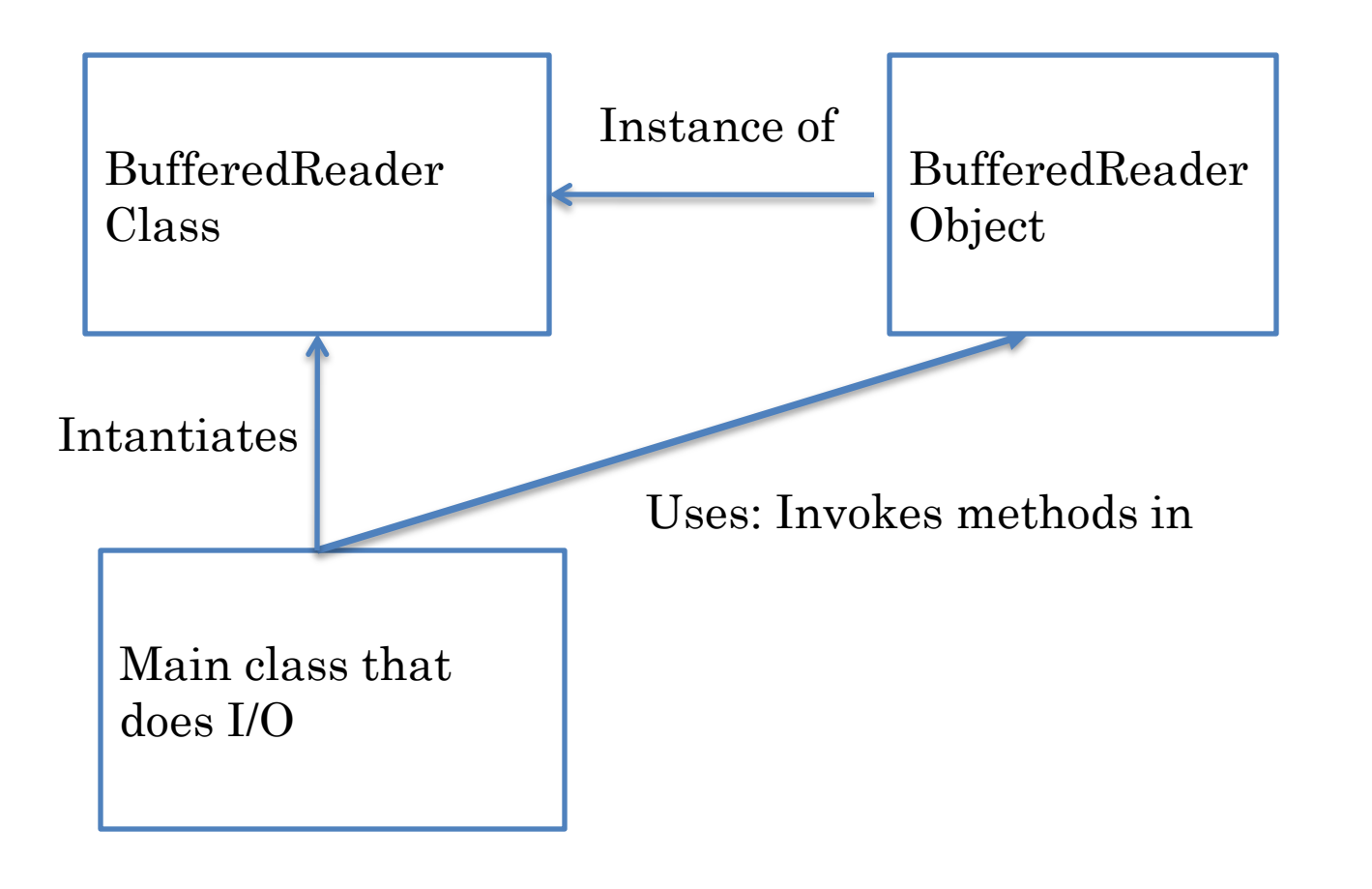

## BUFFEREDREADER OPERATIONS

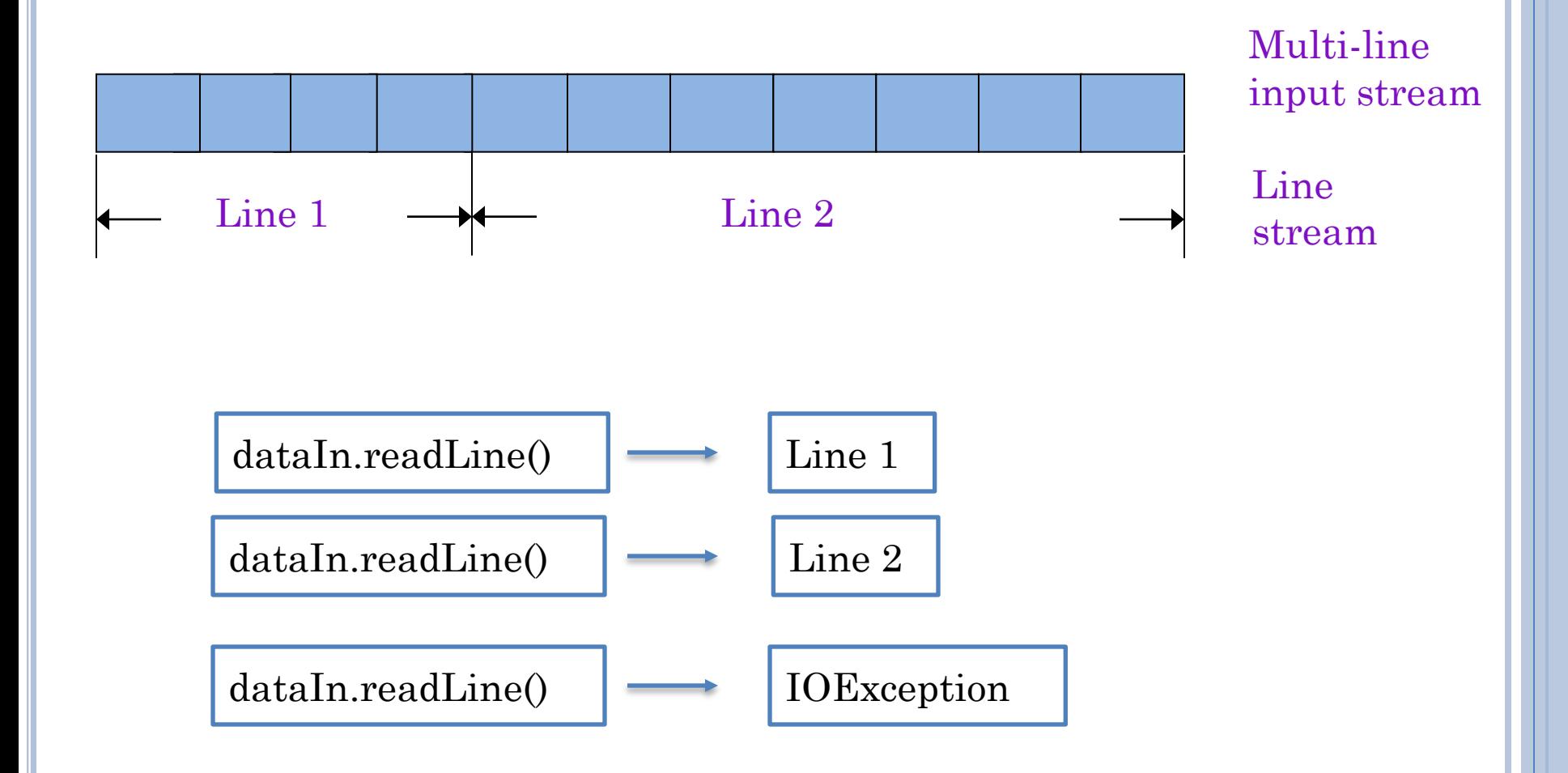

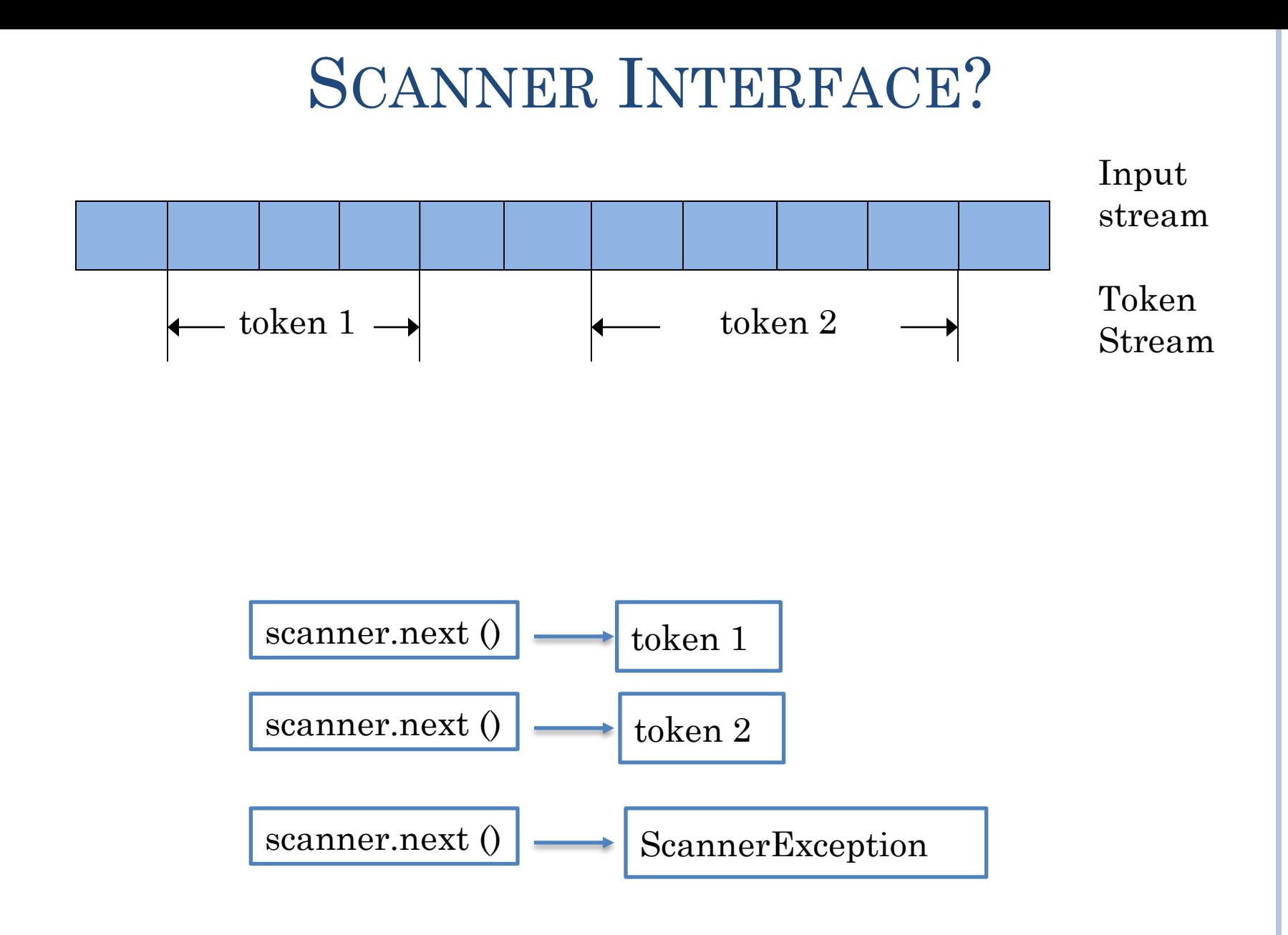

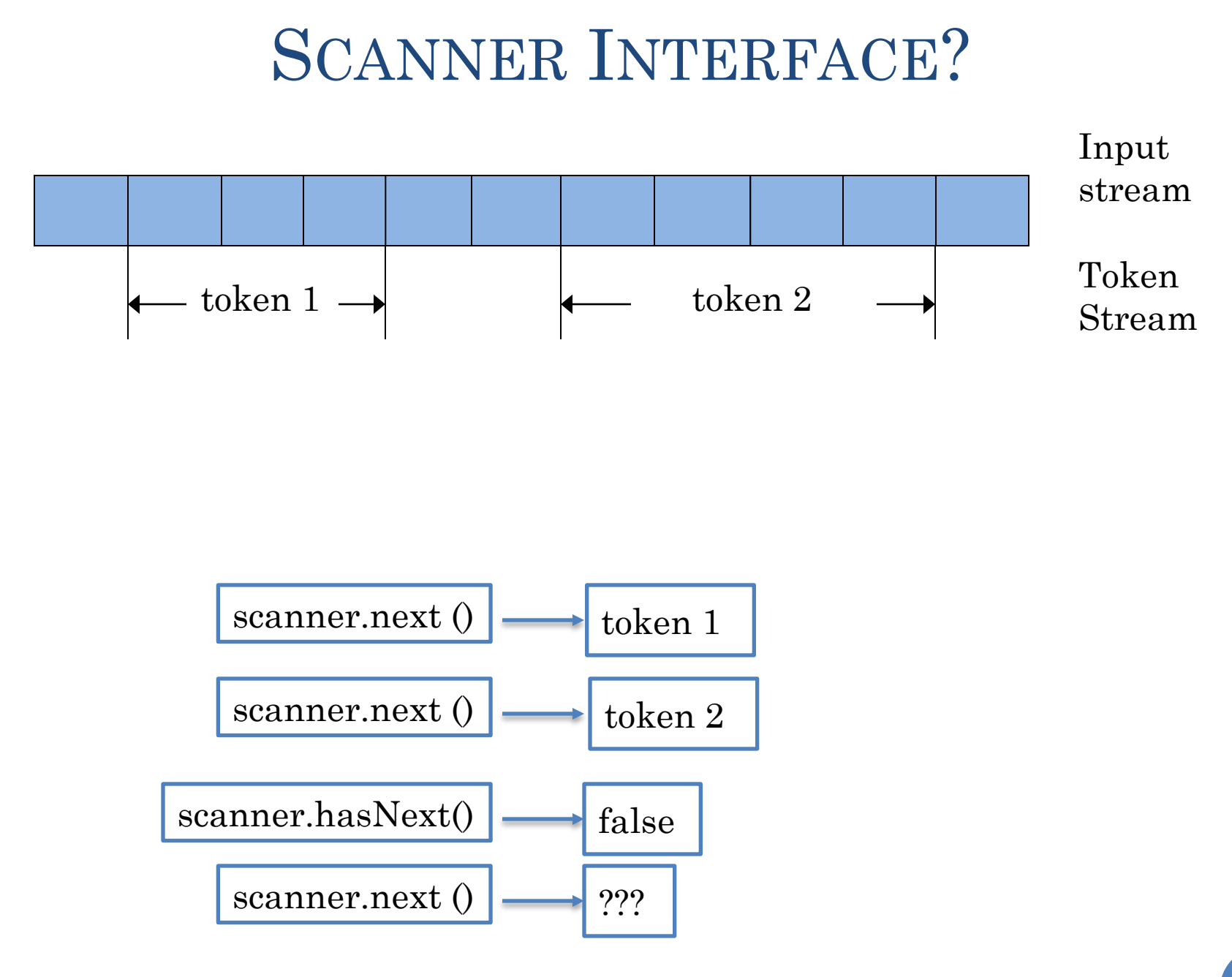

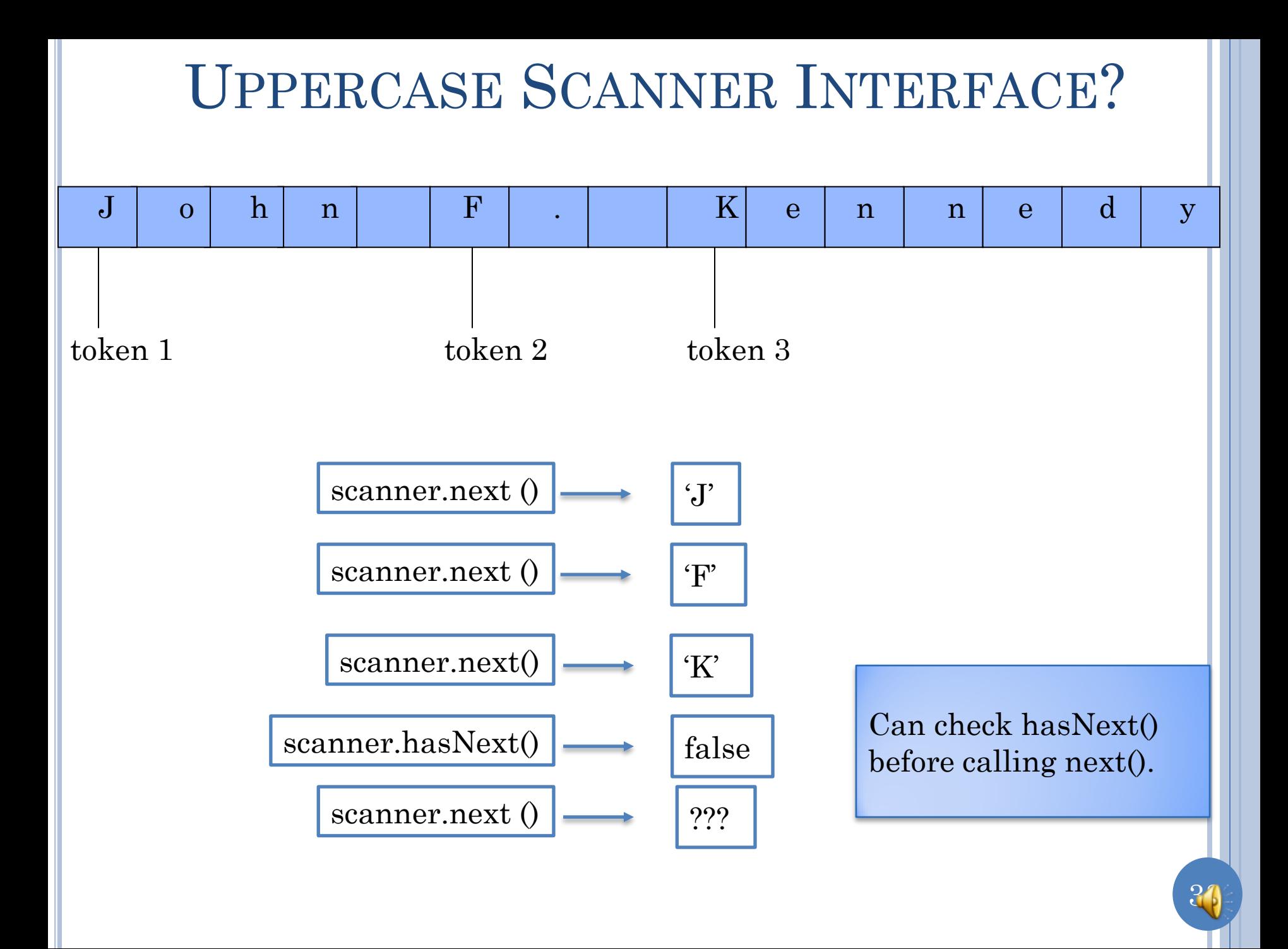

## MULTIPLE ITERATOR INTERFACES

**public interface** CharIterator { **public char** next (); **public boolean** hasNext(); }

**public interface** StringIterator{ **public String** next (); **public boolean** hasNext();

}

**package** <P>**; public interface** <Type>Iterator{ **public** <Type> next (); **public boolean** hasNext(); }

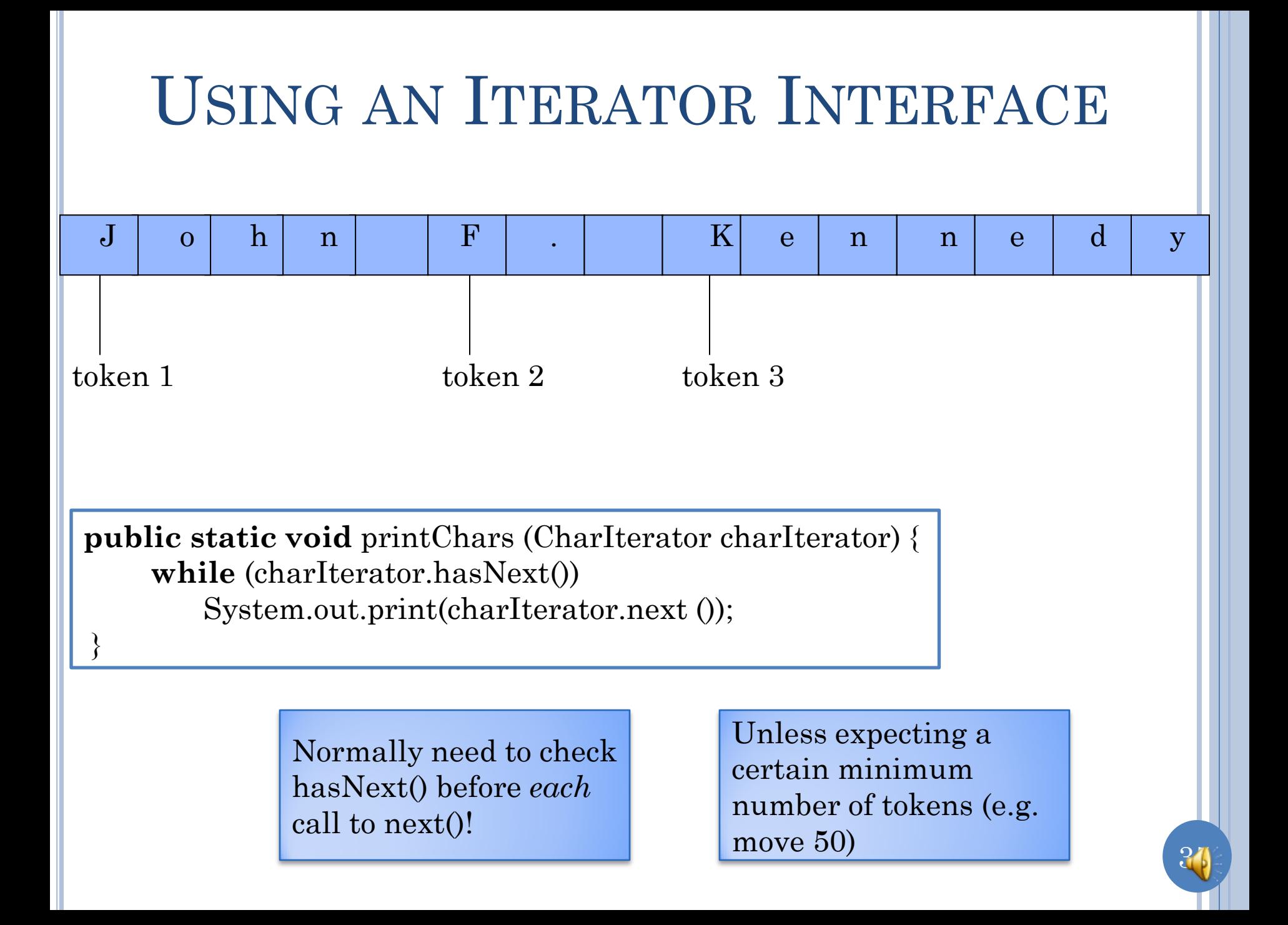

#### INDEXING VS. ITERATION

- In both cases elements from an ordered sequence are accessed.
- **o** Indexing allows random access, access to elements in any order.
- Which to use when (some) elements are accessed in order?

 *Indexing less efficient*: random access *requires* storing all sequence elements in memory, which takes time and space.

 *Indexing (slightly) more difficult to use*: Object user must keep track of next element index.

Iterator can but does not need to store
### ITERATOR

**package** iterators**; public class** AnUpperCaseIterator **implements** CharIterator {

```
 …
  public AnUpperCaseIterator(String theString) {
 ...
```

```
 public boolean hasNext() {
```

```
 }
  public char next () {
```
}

**...**

**...**;

}

}

…

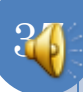

## DATA STRUCTURE: SCANNED STRING

**package** iterators**; public class** AnUpperCaseIterator **implements** CharIterator { String string;

```
 …
   public AnUpperCaseIterator(String theString) {
      string = theString;
```

```
 }
   public boolean hasNext() {
```
 **public char** next () { ...

...

...

}

}

}

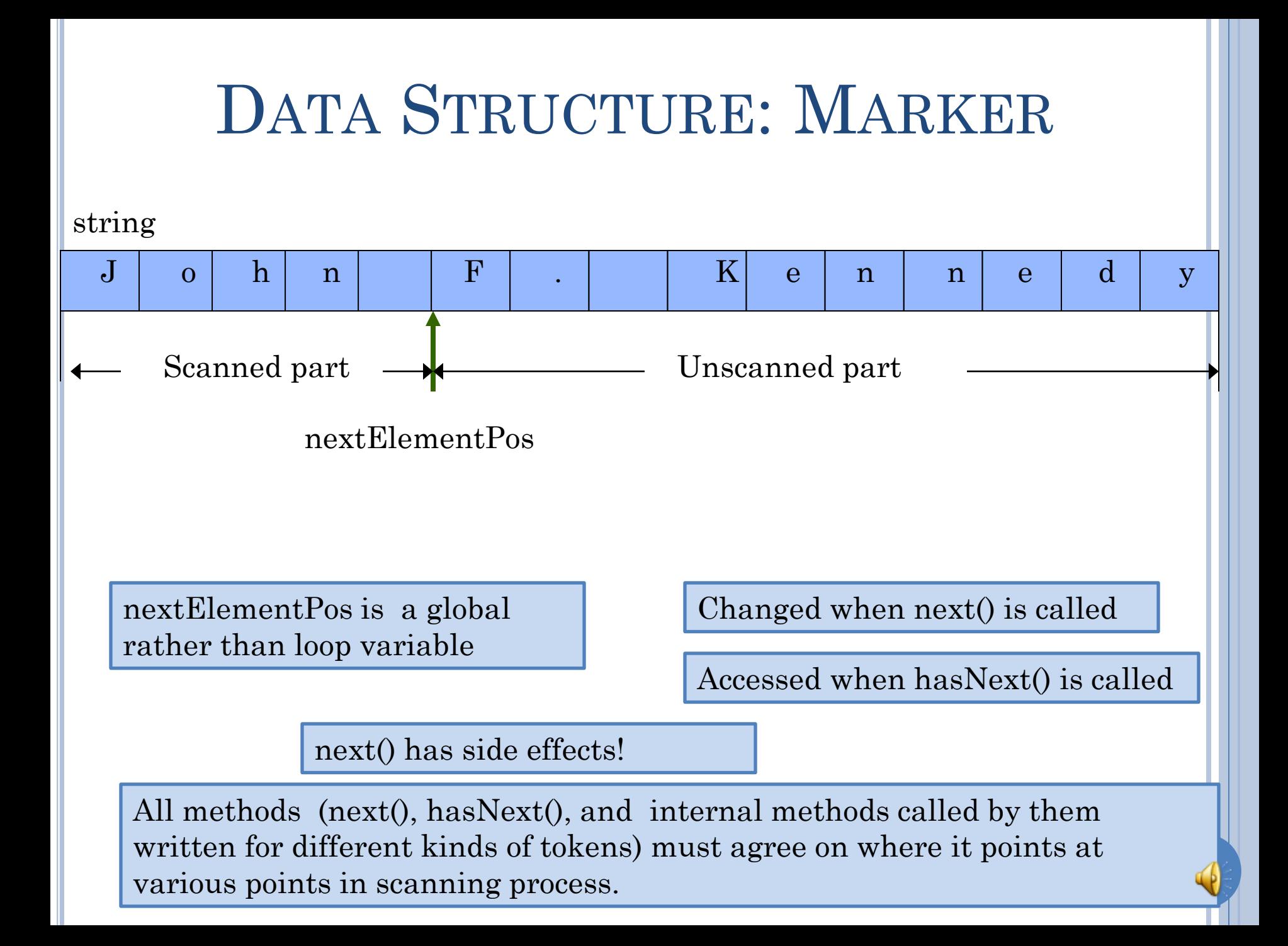

#### NEXT () string  $\,h$  $\mathbf F$  $|K|$  $\mathbf d$  $\mathbf J$  $\overline{O}$  $\mathbf n$  $\mathbf{e}$  $\mathbf n$  $\mathbf n$  $\mathbf{e}$  $\mathbf{y}$  $\bullet$  $nextElementPos$

#### public charnext () {

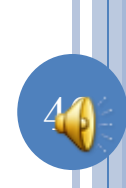

# NEXT () CONSTRAINTS

#### string

}

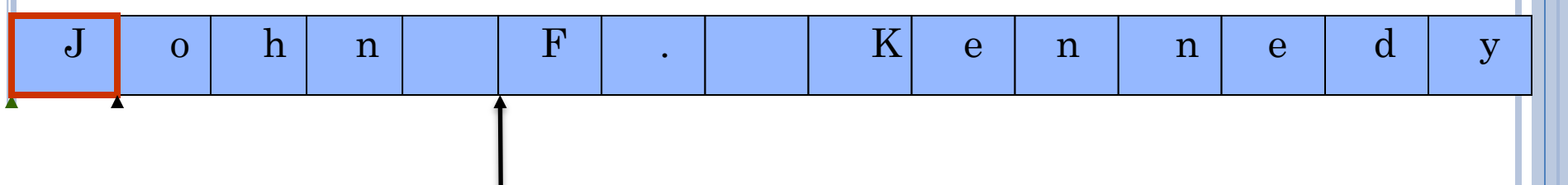

#### nextElementPos

**//**Assume nextElemPos is at start of next token or end of string when //method is called.

//Method makes sure this is also true before returning.

//returns next element if one exists

**public char** next() {

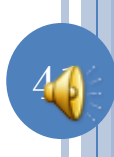

# NEXT () CODE

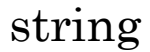

}

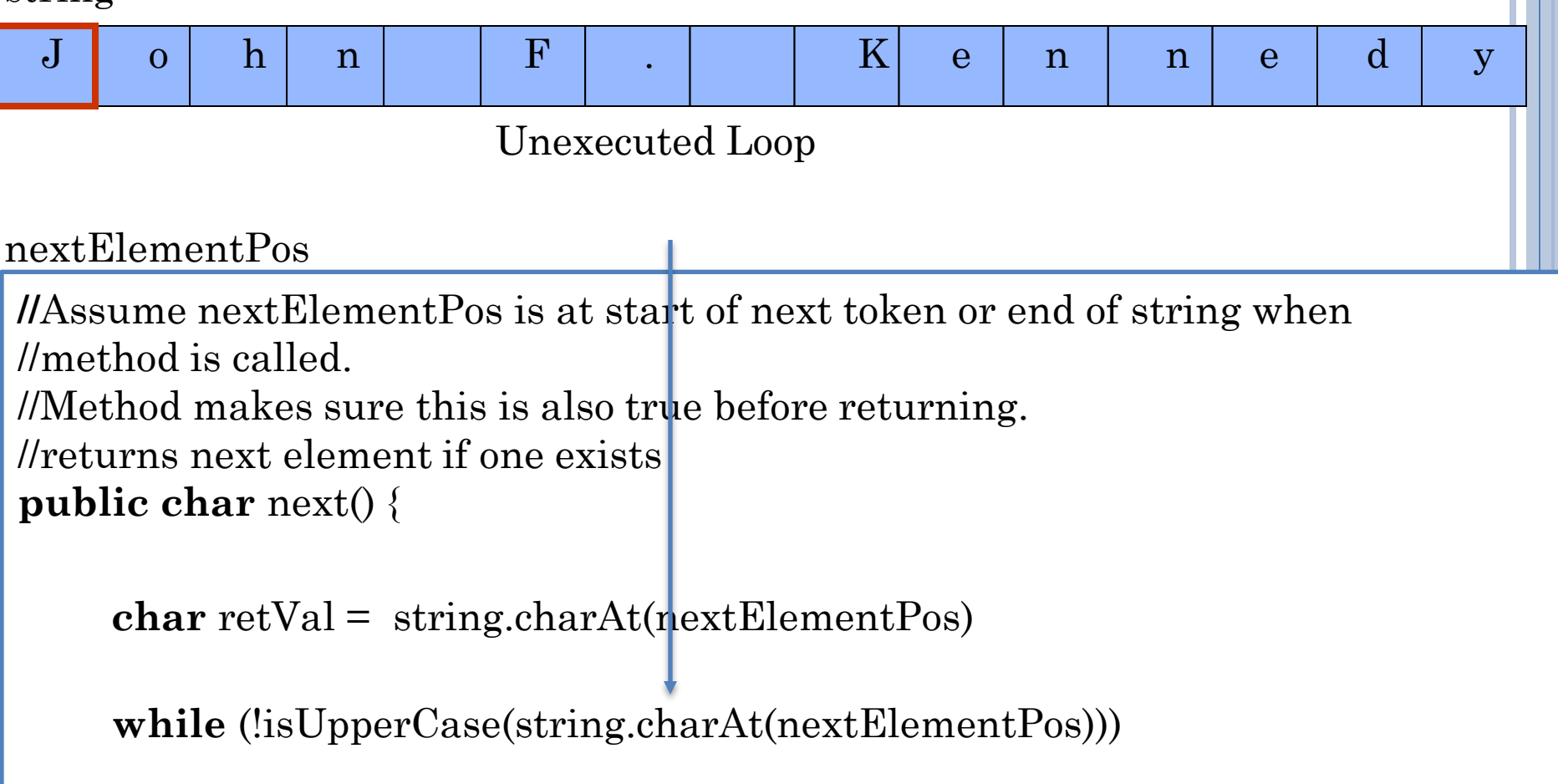

```
nextElemPos++;
```
**return** retVal;

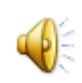

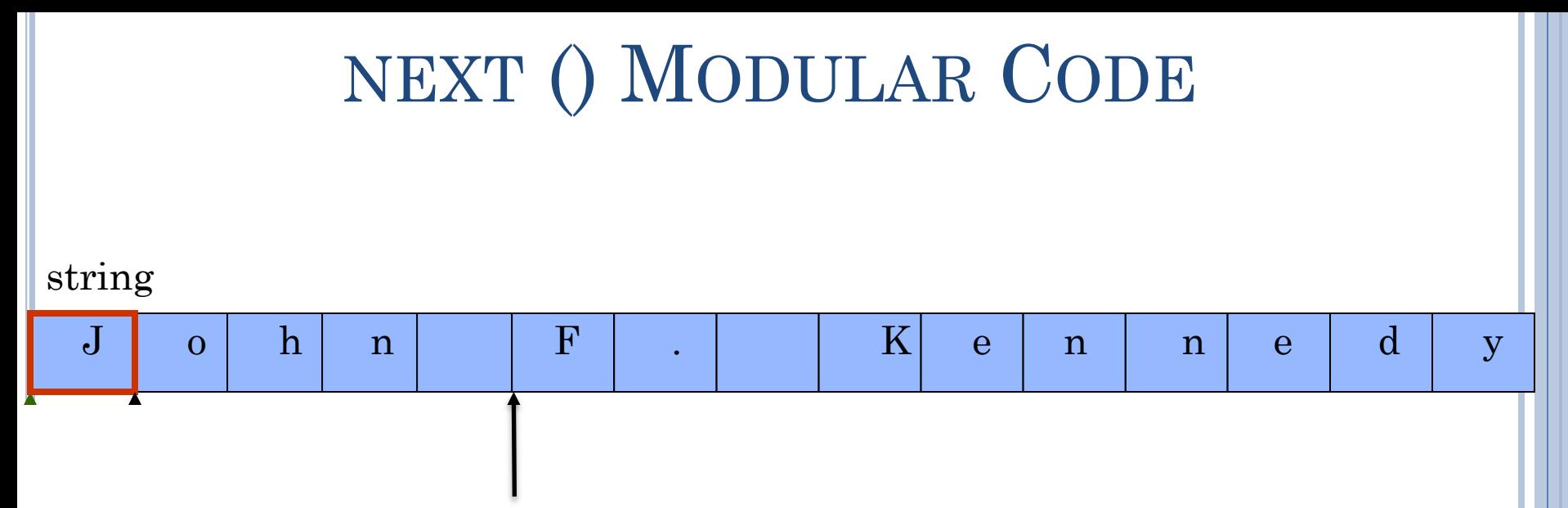

#### nextElementPos

}

**//**Assume nextElemPos is at start of next token or end of string when //method is called. //Method makes sure this is also true before returning. //returns next element if one exists **public char** next() {

movePastCurrentToken(); **char** retVal =  $getToken()$ ; **return** retVal; skipNonTokenCharacters();

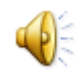

# EXTRACTTOKEN()

string

}

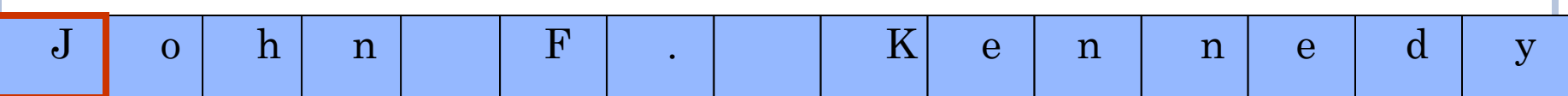

44

nextElementPos

**//**Assume nextElemPos is at start of next token or end of string when //method is called. //returns next token if one exists **public char** getToken() {

**return** string.charAt(nextElementPos);

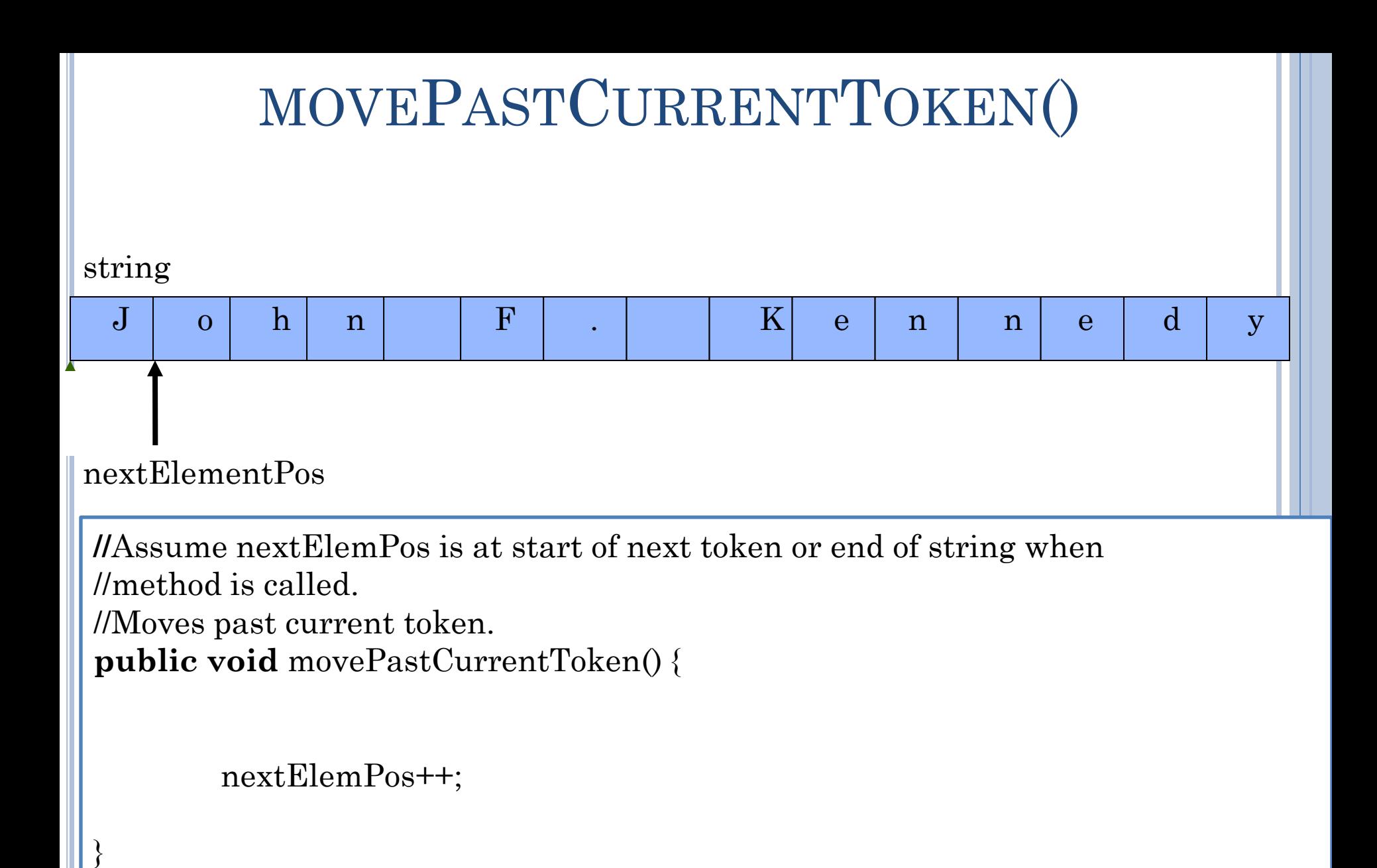

45

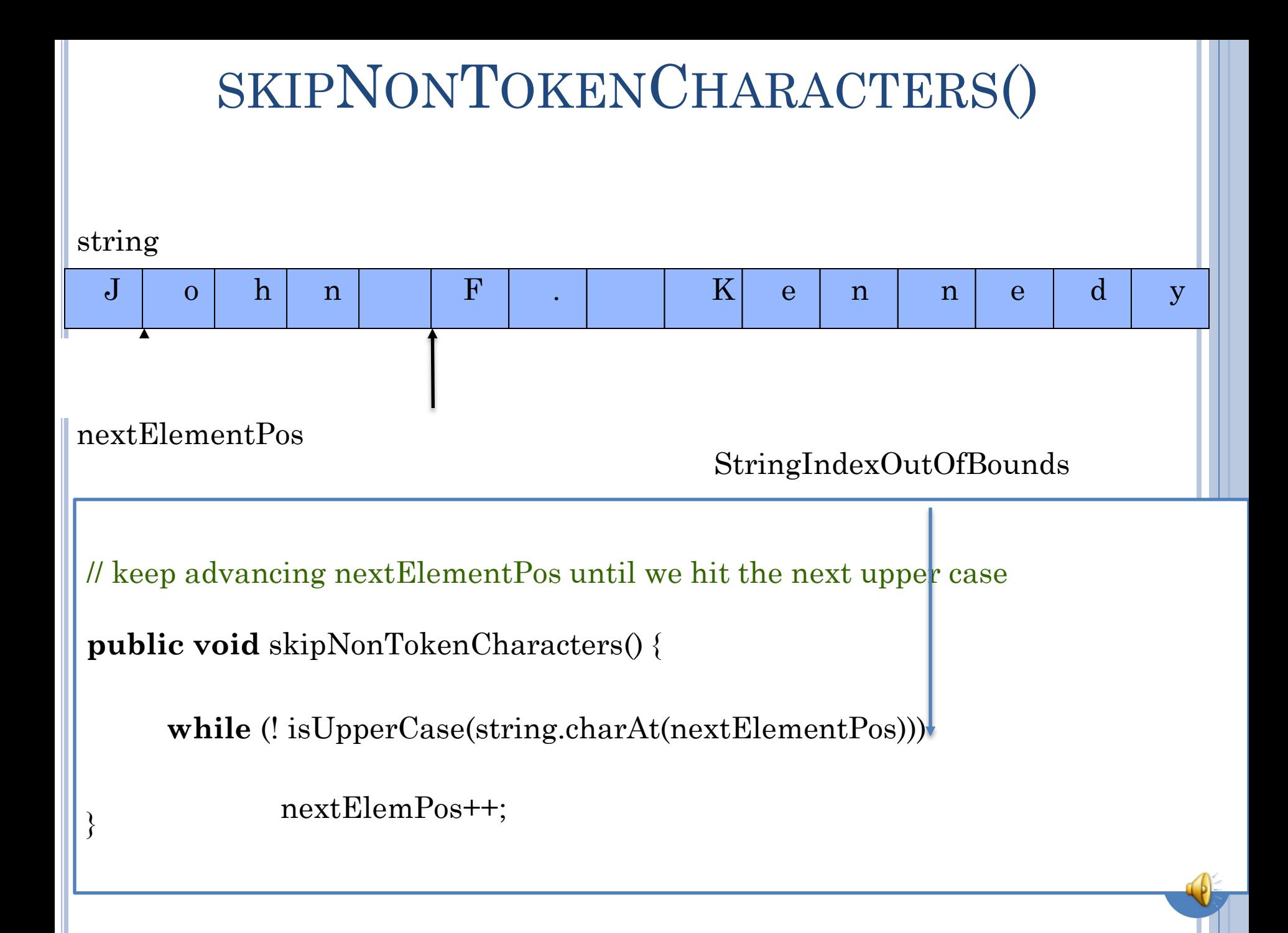

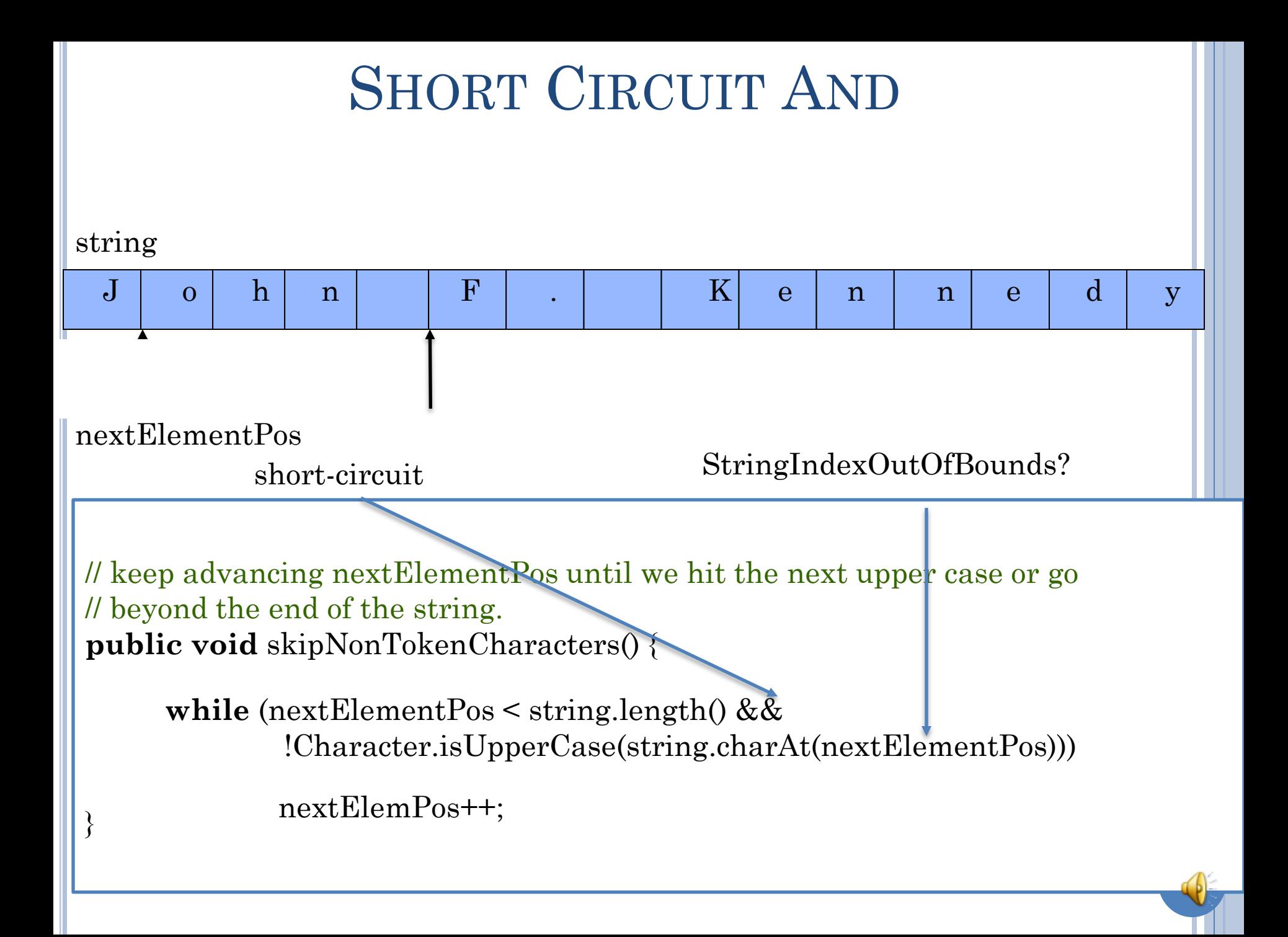

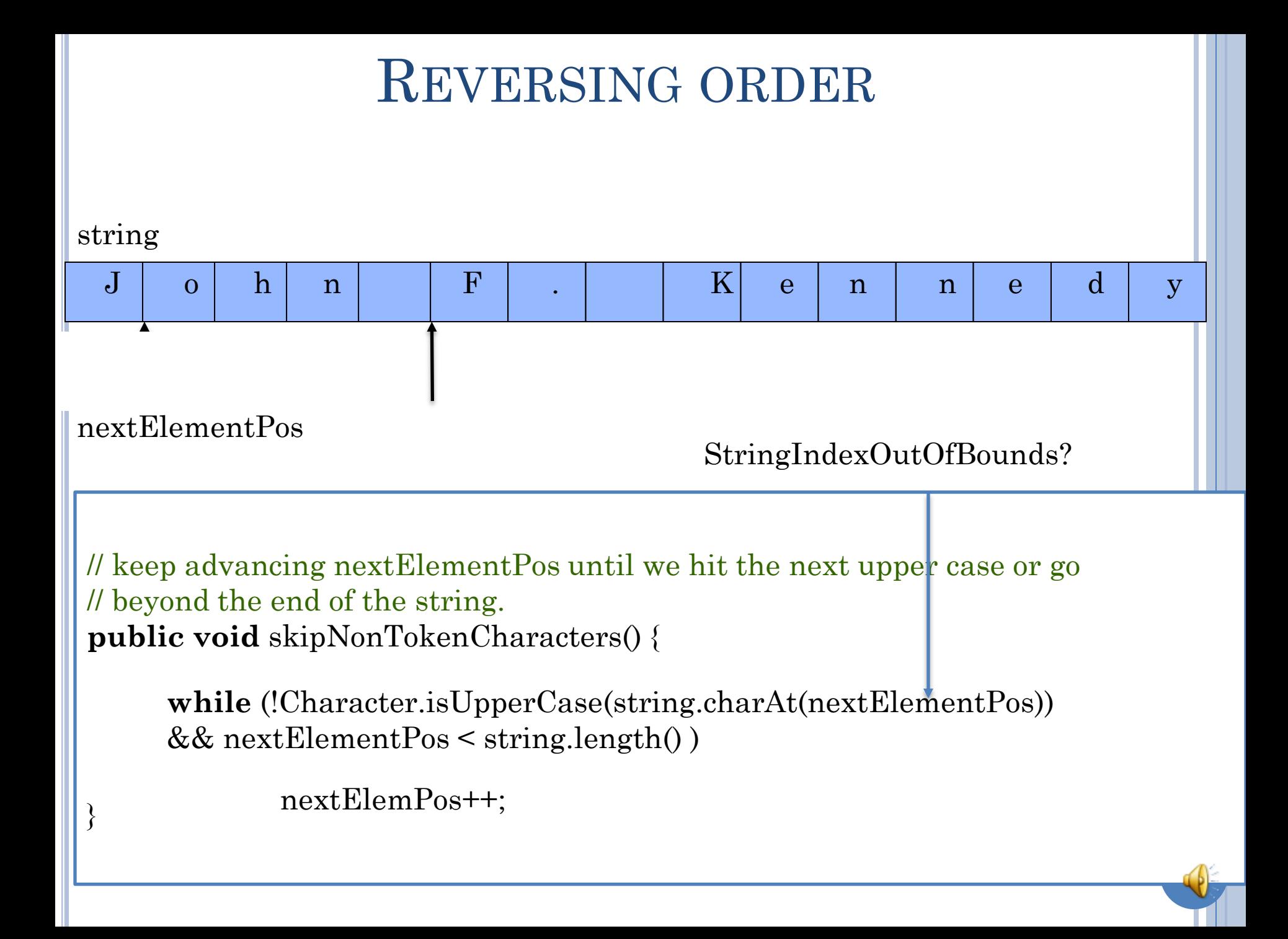

#### INITIALIZATION

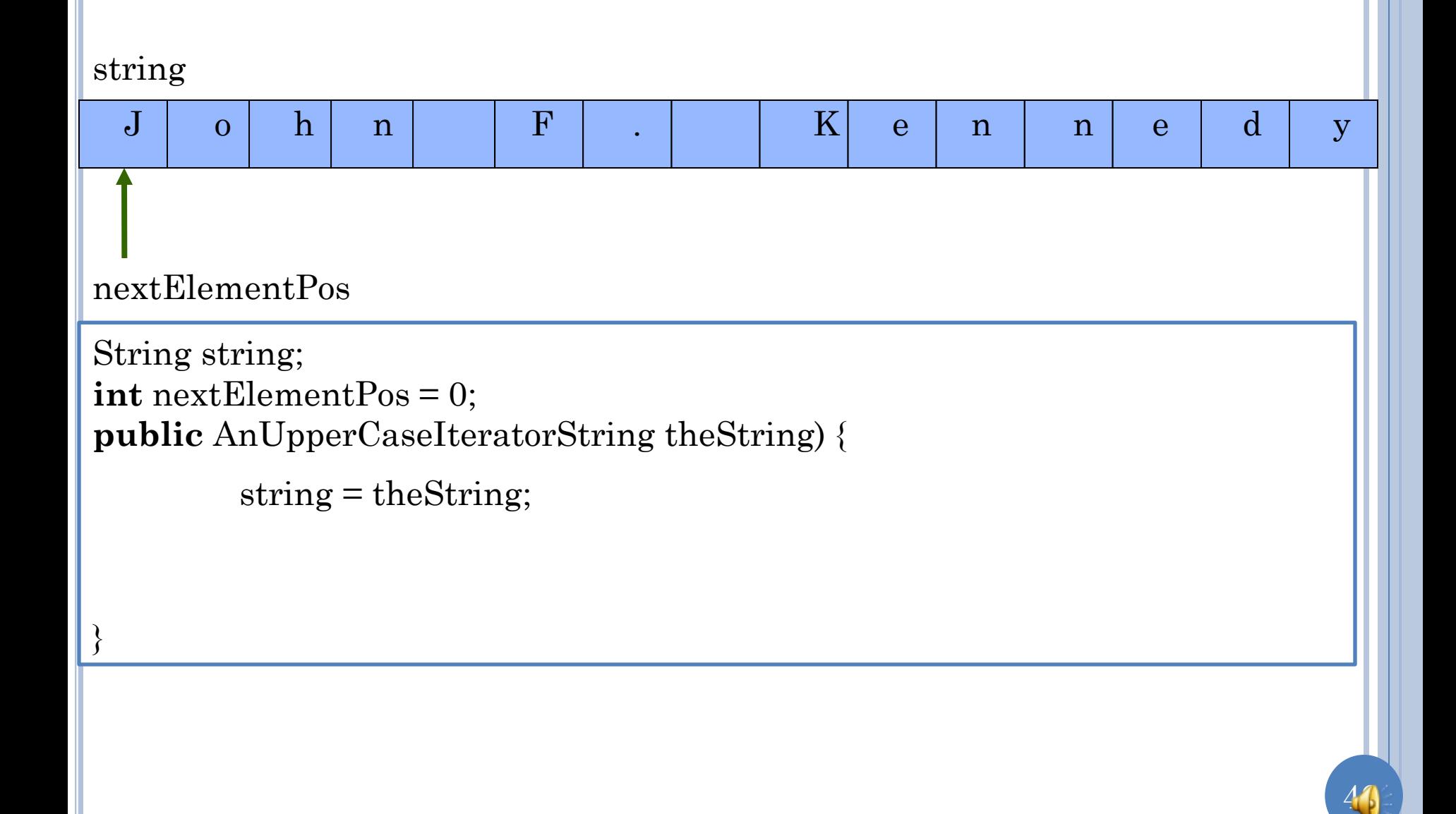

# INITIALIZATION WHEN FIRST CHAR IS NOT AT TOKEN START

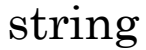

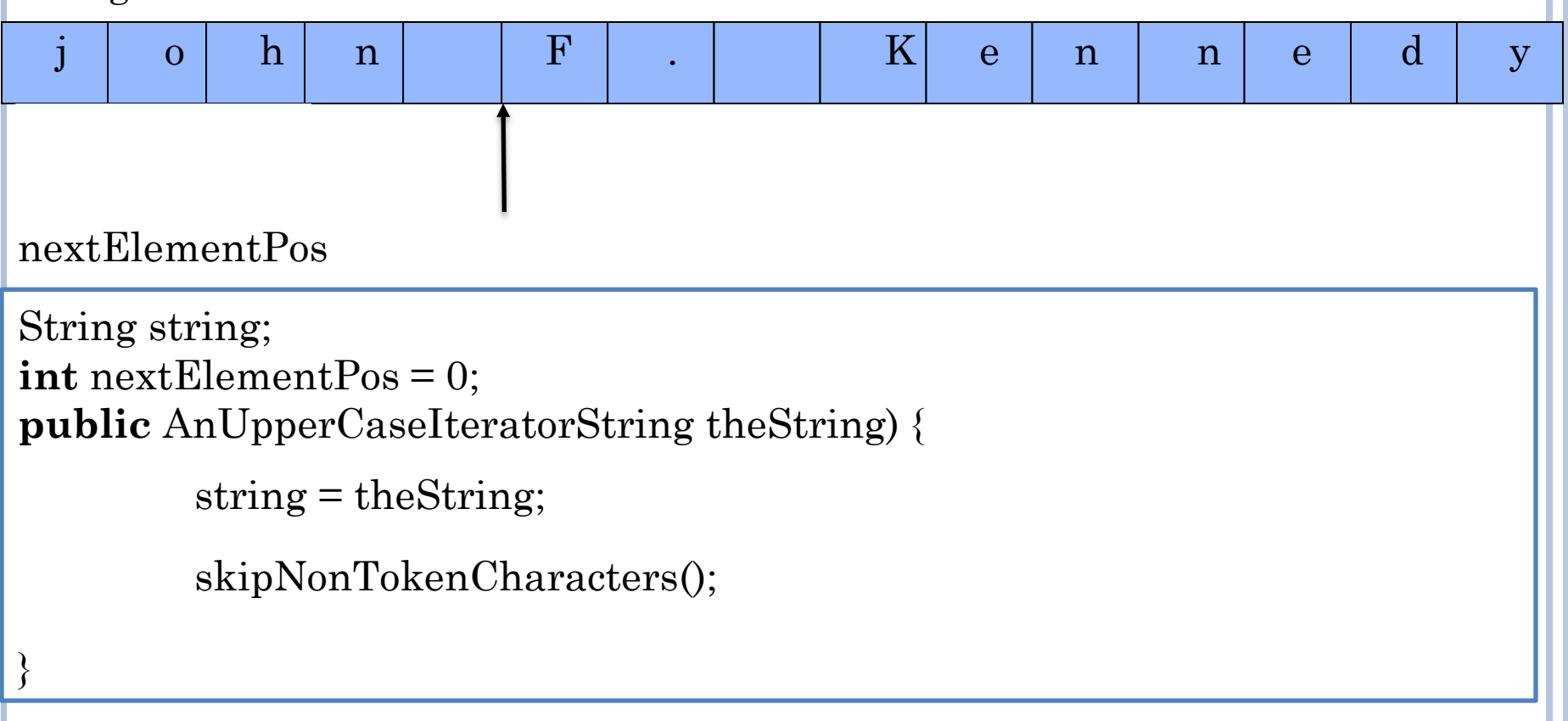

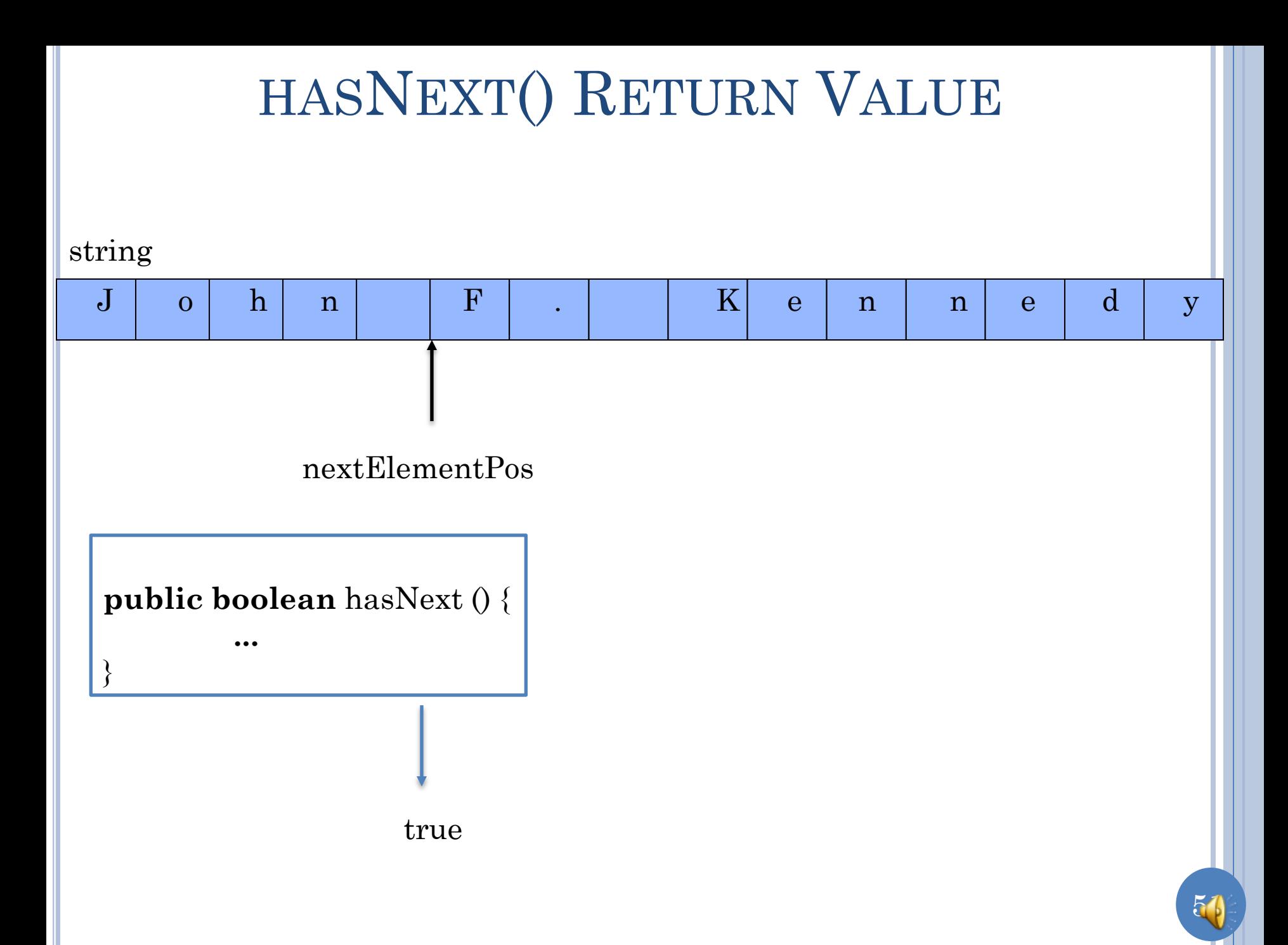

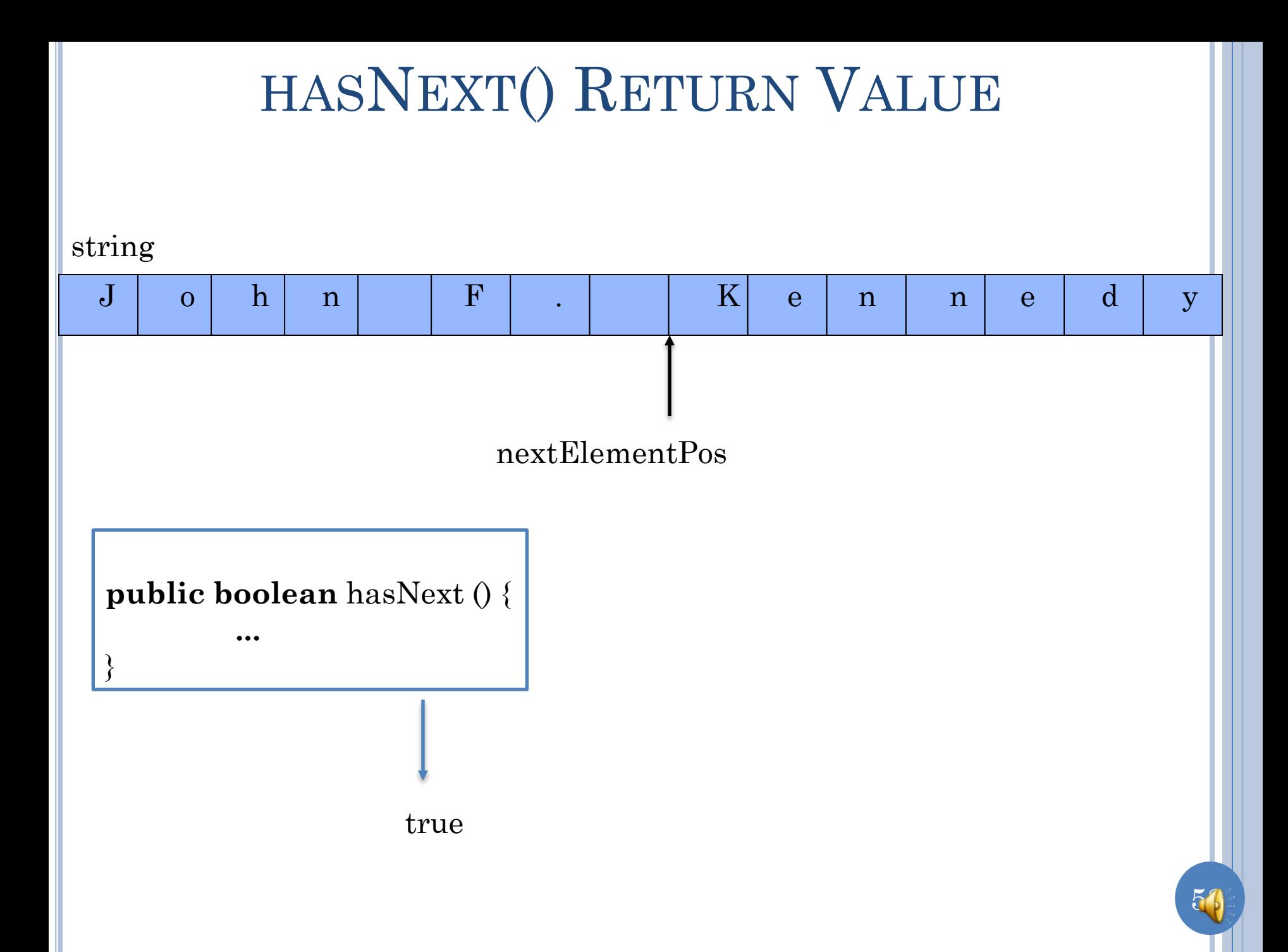

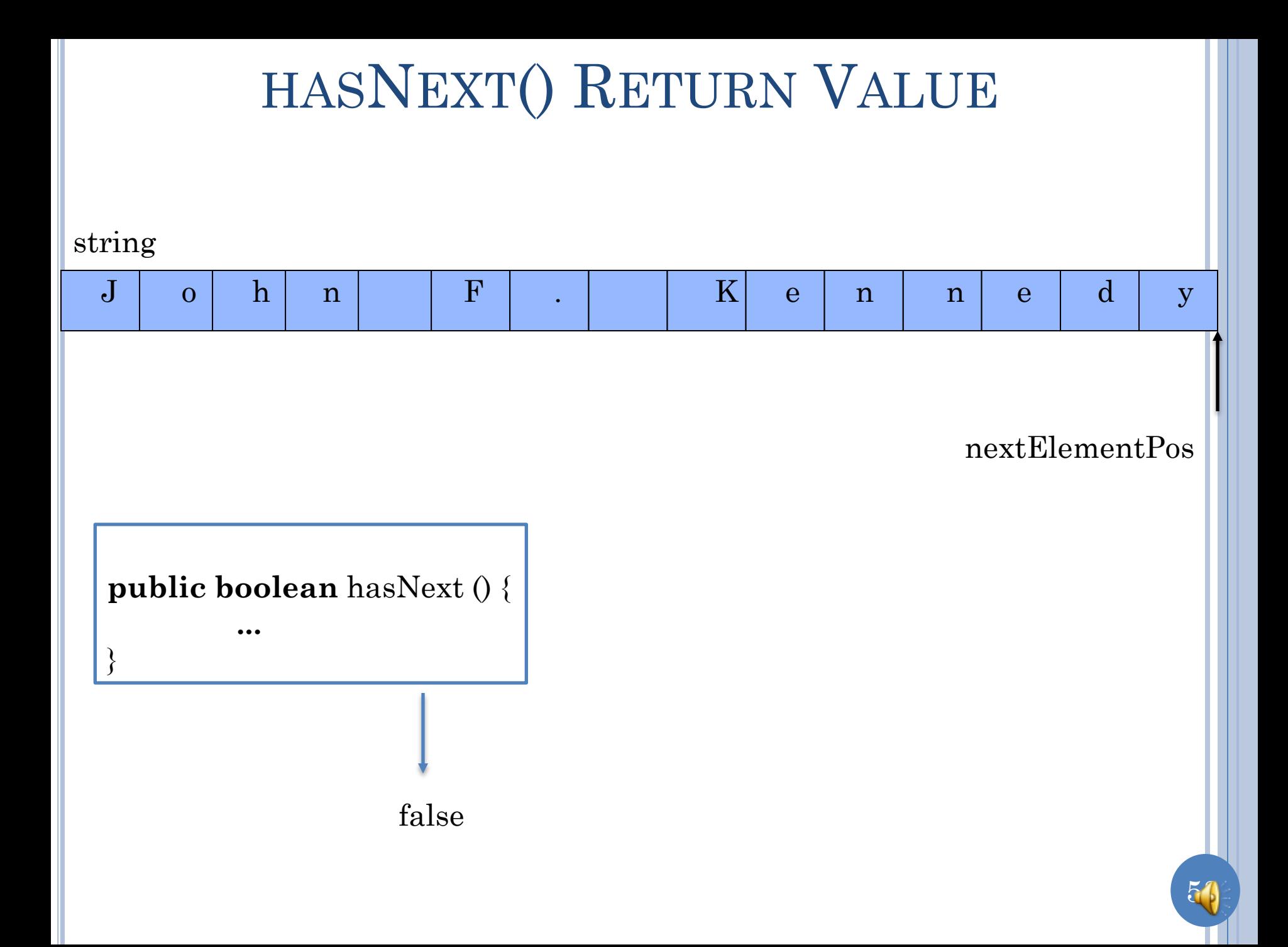

# HASNEXT() CODE

string

}

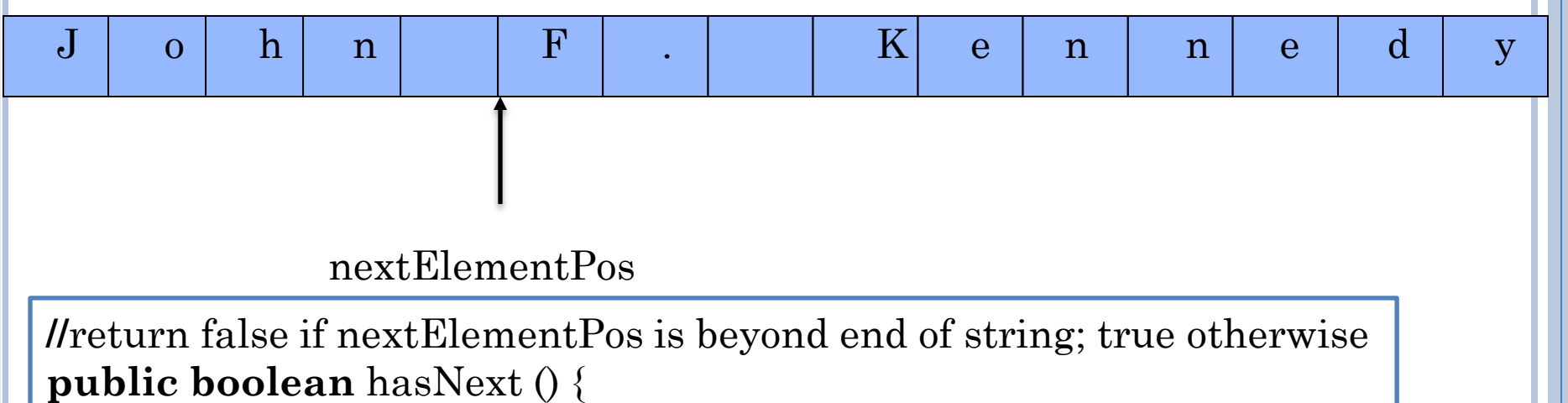

**return** nextElementPos < string.length();

# COMPLETE SCANNER

```
package iterators;
public class AnUpperCaseIterator implements CharIterator {
   String string;
   int nextElementPos = 0;
   public AnUpperCaseIterator(String theString) {
     string = theString;
     skipNonTokenCharacters();
 }
   public boolean hasNext() { return nextElementPos < string.length();}
   public char next () {
    char retVal = extractToken();
     movePastCurrentToken();
     skipNonTokenCharacters();
     return retVal;
 } 
  void movePastCurrentToken() {nextElementPos++;}
   void skipNonTokenCharacters() {
     while (nextElementPos < string.length() && 
!Character.isUpperCase(string.charAt(nextElementPos)))
       nextElementPos++; 
 }
```
**char** getToken() { **return** string.charAt(nextElementPos**)**;}

}

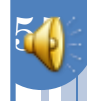

# COMPLETE SCANNER

**package** iterators;

}

**public class** AnUpperCaseIterator **implements** CharIterator {

```
 String string;
   int nextElementPos = 0;
   public AnUpperCaseIterator(String theString) {
     string = theString;
     skipNonTokenCharacters();
  \left\{ \right. public boolean hasNext() { return nextElementPos < string.length();}
   public char next () {
    char retVal = getToken();
     movePastCurrentToken();
     skipNonTokenCharacters();
     return retVal;
 } 
  void movePastCurrentToken() {nextElementPos++;}
   void skipNonTokenCharacters() {
     while (nextElementPos < string.length() && 
!Character.isUpperCase(string.charAt(nextElementPos)))
        nextElementPos++; 
 }
```
56

**char** getToken() { **return** string.charAt(nextElementPos**)**;}

# SCANNER STRUCTURE

57

```
package <P>;
public class <Scanner Name> implements <T>Iterator {
   String string;
   int nextElementStart = 0;
   int nextElementEnd; // may not be global variable
   public <Scanner Name> (String theString) {
     string = theString;
     skipNonTokenCharacters();
   }
   public boolean hasNext() { return nextElementStart < 
string.length();}
  public \langle T \rangle next () {
    \langle T \rangle retVal = getToken(...);
     movePastCurrentToken(…);
     skipNonTokenCharacters();
     return retVal;
 }
  void movePastCurrentToken(...) {...};
  void skipNonTokenCharacters(...) {...};
   <T> getToken() { …}
```
 $\sim$ 

# MULTIPLE TOKEN TYPES

**package <**P**>; public class** <Scanner Name> **implements** <T>Iterator { extractToken(), .. e.g. nextNumber(), Need multiple next(),

String string;

 $\sim$ 

```
 int nextElementStart = 0;
```
**int** nextElementEnd; // may not be global variable

**public** <Scanner Name> (String theString) {

string = theString;

```
 skipNonTokenCharacters();
```
getNumber

e.g. nextWord(), extractWord

 } **public boolean** hasNext() { **return** nextElementStart <

```
string.length();}
  public \langle T \rangle next () {
     \langle T \rangle retVal = getToken(...);
      movePastCurrentToken(…);
      skipNonTokenCharacters();
      return retVal;
```

```
 }
  void movePastCurrentToken(...) {...};
  void skipNonTokenCharacters(...) {...};
   <T> getToken() { …}
```
next() calls appropriate nextTokenType() method based on first token character.

 $\mathcal{L}$ e.g. if isDigit(firstTokenChar), return nextNumber(), else if isLetter(firstTokenChar) return nextWord()

#### DIVISION OF LABOR IN CHARACTER **SCANNING**

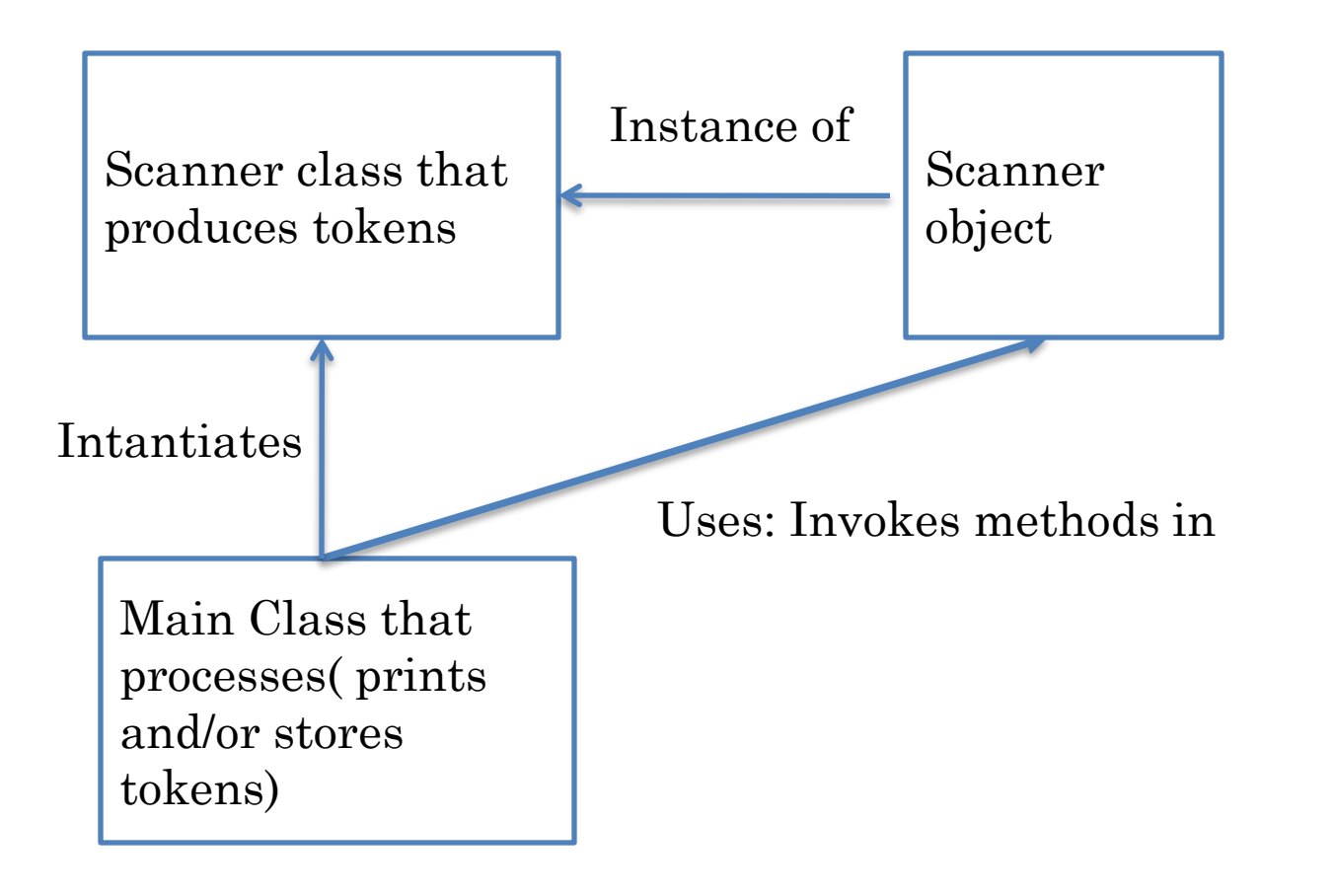

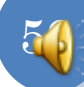

#### FORWARD PRINTING

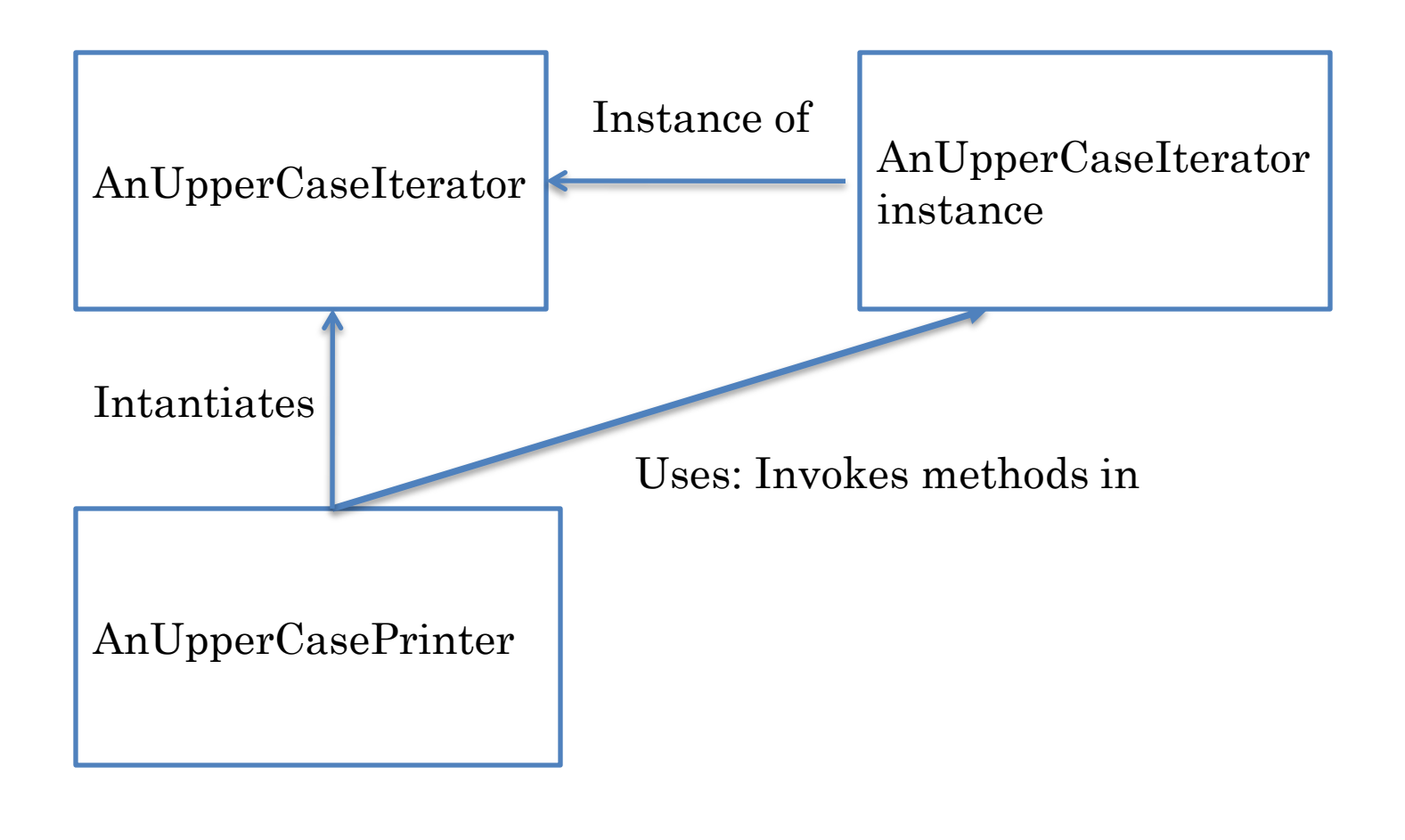

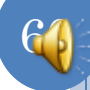

#### FORWARD AND REVERSE PRINTING

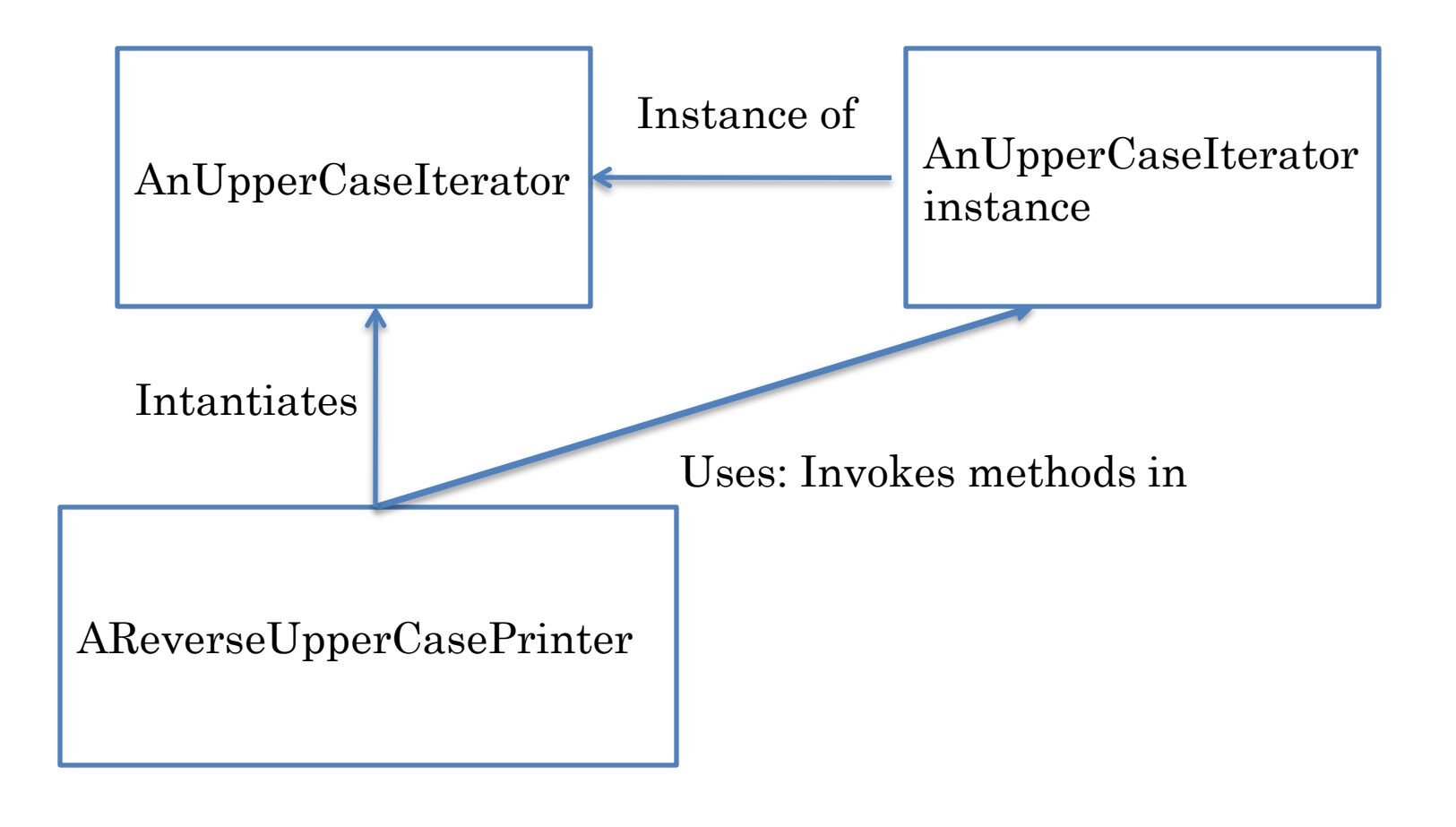

61

# UPPERCASEPRINTER

```
package main;
import iterators.CharIterator;
import iterators. AnUpperCaseIterator;
public class UpperCasePrinter {
   public static void main (String args[]) {
printUpperCase(args[0]);
 } 
   public static void printUpperCase(String s) {
     System.out.println("Upper Case Letters:");
     printChars (new AnUpperCaseIterator(s));
 } 
   public static void printChars (CharIterator charIterator) {
     while (charIterator.hasNext()) 
        System.out.print(charIterator.next ());
 }
```
}

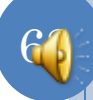

#### FORWARD AND REVERSE PRINTING

**package** main; **import** iterators.CharIterator; **import** iterators.AnUpperCaseIterator; **public class** AReverseUpperCasePrinter { **static final int** MAX\_CHARS = 5; **static char**[] upperCaseLetters = **new** char[MAX\_CHARS]; **static int** numberOfUpperCaseLetters = 0;

63

**public static void** main(String[] args){ printAndStore(args[0]); printReverse();

}<br>}

```
FORWARD AND REVERSE PRINTING
(CONTD)
```

```
 public static void printAndStore (String s) {
   System.out.println("Upper Case Letters:");
   printAndStore (new AnUpperCaseIterator(s));
```
 **public static void** printAndStore (CharIterator charIterator) { **while** (charIterator.hasNext()) { char inputChar  $=$  charIterator.next (); System.out.print (inputChar); storeChar(inputChar); }

```
 System.out.println();
```
}

}

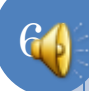

## FORWARD AND REVERSE PRINTING (CONTD.)

```
\mathbb{C}^6public static void storeChar(char c) {
                if (numberOfUpperCaseLetters == MAX_CHARS) {
                        System.out.println("Too many upper case 
letters. Terminating program. ");
                        System.exit(-1);
                }<br>}
                upperCaseLetters[numberOfUpperCaseLetters] = c;
                numberOfUpperCaseLetters++;
        }<br>}
        public static void printReverse() {
                System.out.println("Upper Case Letters in Reverse:");
                for (int index =numberOfUpperCaseLetters - 1; index 
>= 0; \text{ index}.) {
                        System.out.print(upperCaseLetters[index]);
                }
        }
}
```
## REUSE OF ITERATOR

Scanner use in AReverseUpperCasePrinter

**while** (charIterator.hasNext()) { char  $nextChar = charIterator.next();$ System.out.print(nextChar); storeChar(nextChar); }

Scanner use in AnUpperCasePrinter

**while** (charIterator.hasNext()) System.out.print(charIterator.next ());

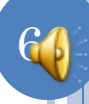

# NO REUSE IN MONOLITHIC SOLUTIONS

```
int index = 0;
```
System.out.println("Upper Case Letters :");//token processing **while** (index  $\langle \text{args}[0].\text{length}() \rangle$  {

```
 if (Character.isUpperCase(args[0].charAt(index);))
```
 System.out.print(args[0].charAt(index)); // token processing index++;

```
}
```

```
67
int index = 0;
System.out.println("Upper Case Letters :");//token processing
while (index \langle \text{args}[0].\text{length}(0) \rangle if (Character.isUpperCase(args[0].charAt(index);)) {
           System.out.print(args[0].charAt(index);); // token processing
            storeChar(args[0].charAt(index));
 }
       index++;
}
                                                                    Only difference
                                                How to put it in separate class 
                                                that only scans and does not 
                                                store?
```
#### NEED REUSE?

```
package warmup;
public class AnUpperCasePrinter {
    public static void main(String[] args){
        // assume user enters arguments correctly
         System.out.println("Upper Case Letters:");
         int index = 0;
         while (index \langle \text{args}[0].\text{length}(0) \rangleif (Character.isUpperCase(args[0].charAt(index))) 
                           System.out.print(args[0].charAt(index));
                  index++;
         }
         System.out.println();
 }
```
initialize

while there is more input set next line; *application-specific code to process next line* move next line markers

Input scanning code would be much more complex

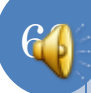

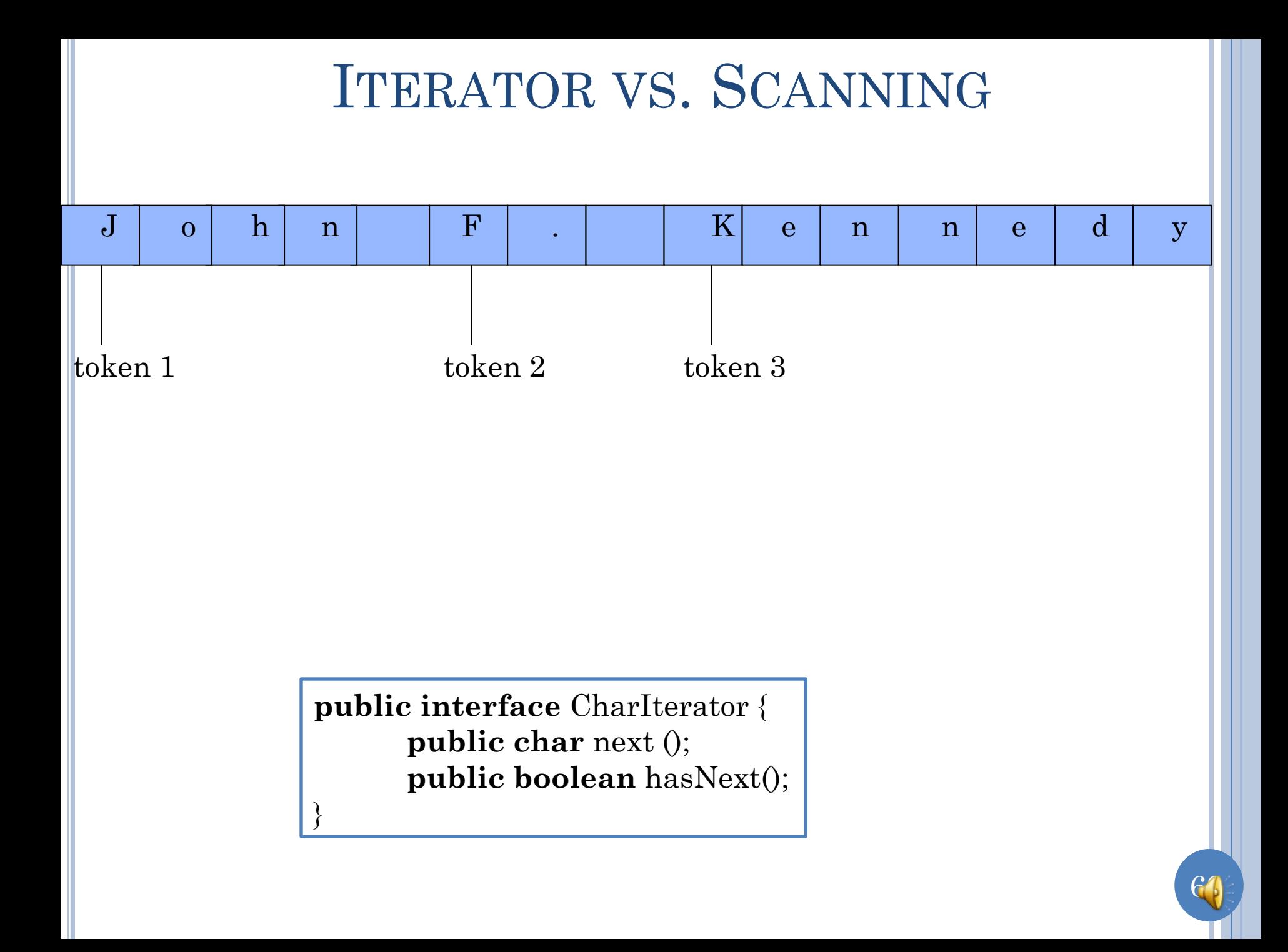

### **ITERATOR WITHOUT SCANNING**

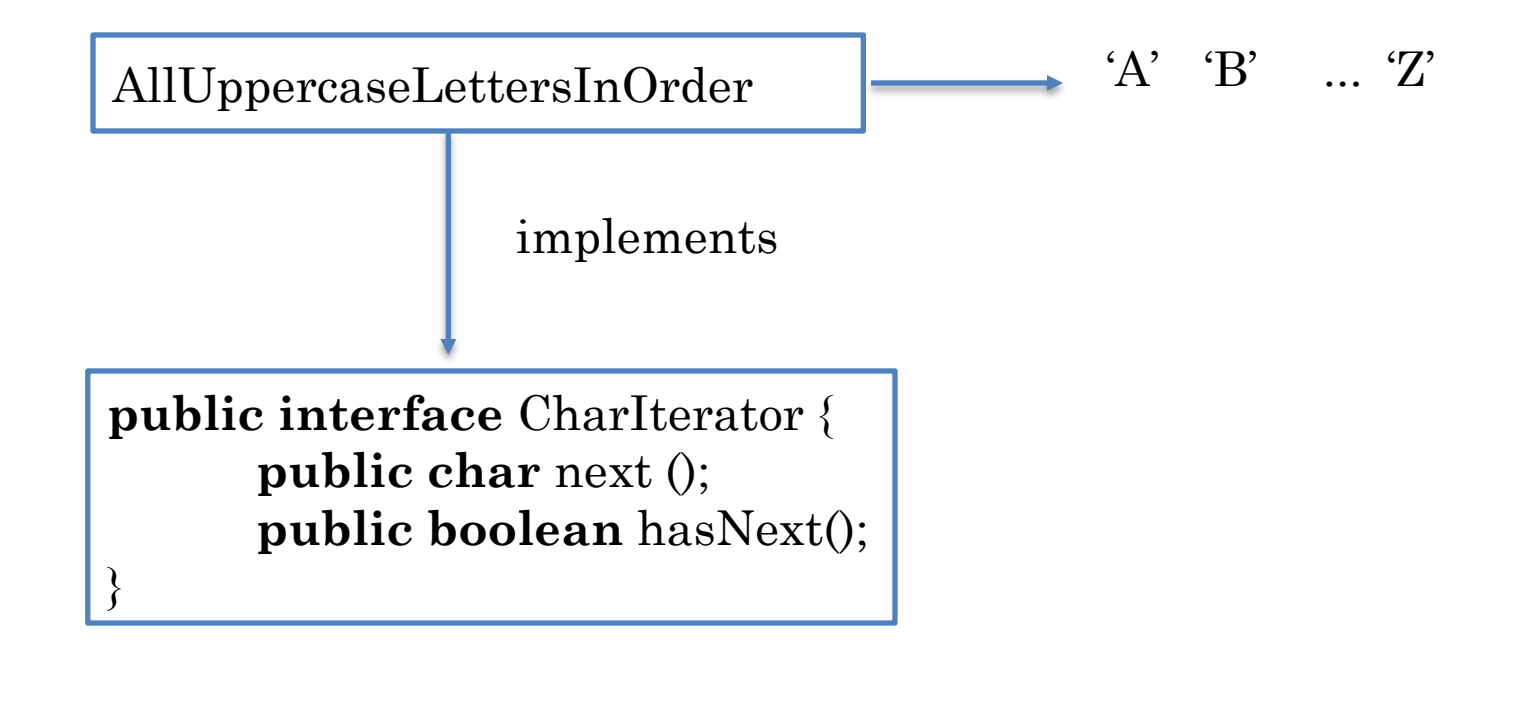

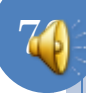

### **ITERATING ALL UPPERCASE LETTERS**

//instance variables  $???$ 

public charnext () {  $?$ ?

**public boolean** hasNext() {  $????$ 

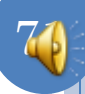

### ITERATING ALL UPPERCASE LETTERS

```
package iterator;
public class AllUpperCaseLettersInOrder implements CharIterator {
   char nextLetter = 'A';
   public boolean hasNext() {
    return nextLetter \leq 'Z';
 } 
   public char next () {
     char retVal = nextLetter;
     nextLetter = (char) (nextLetter + 1);
     return retVal;
 }
```
}

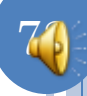
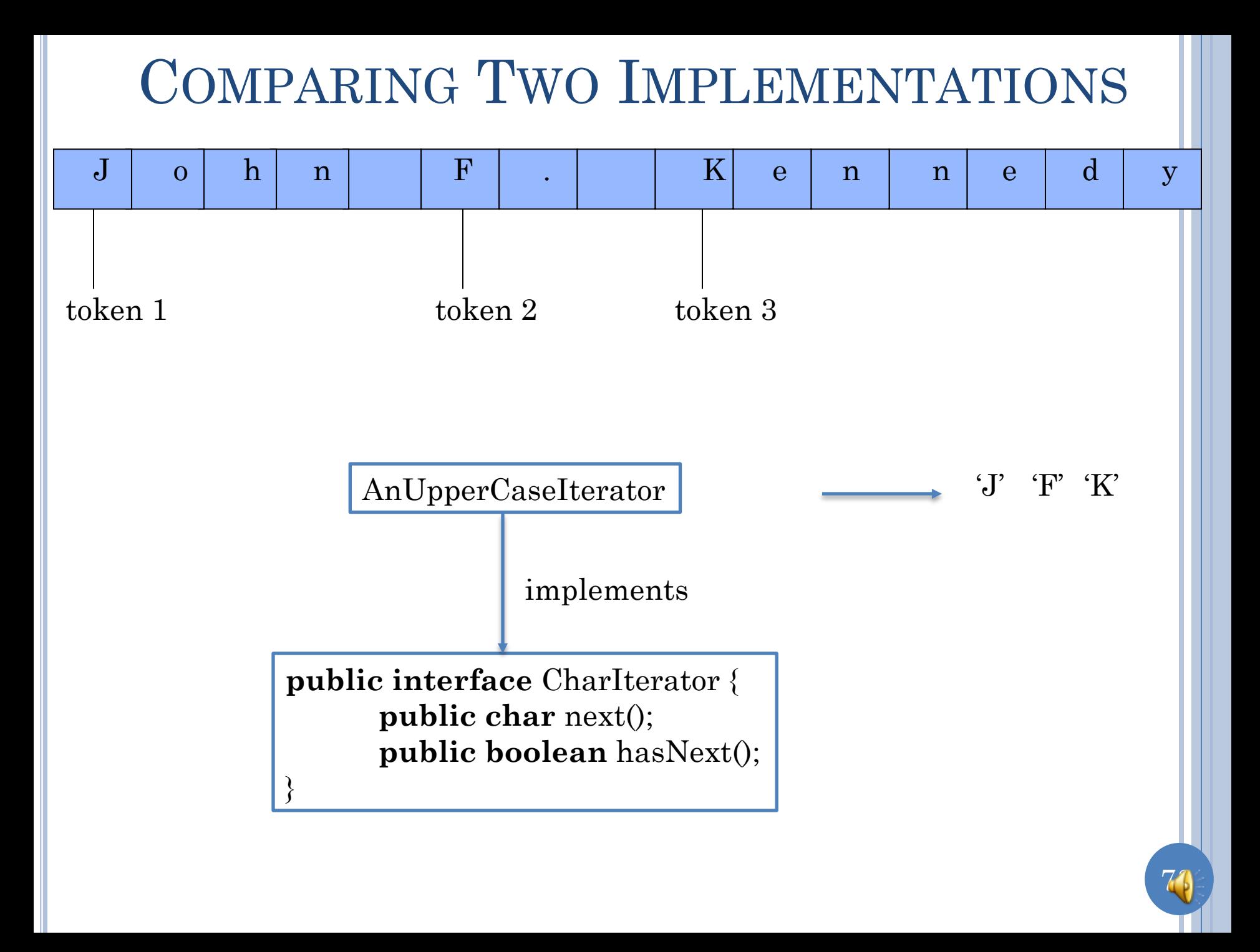

### RADICALLY DIFFERENT BEHAVIOR

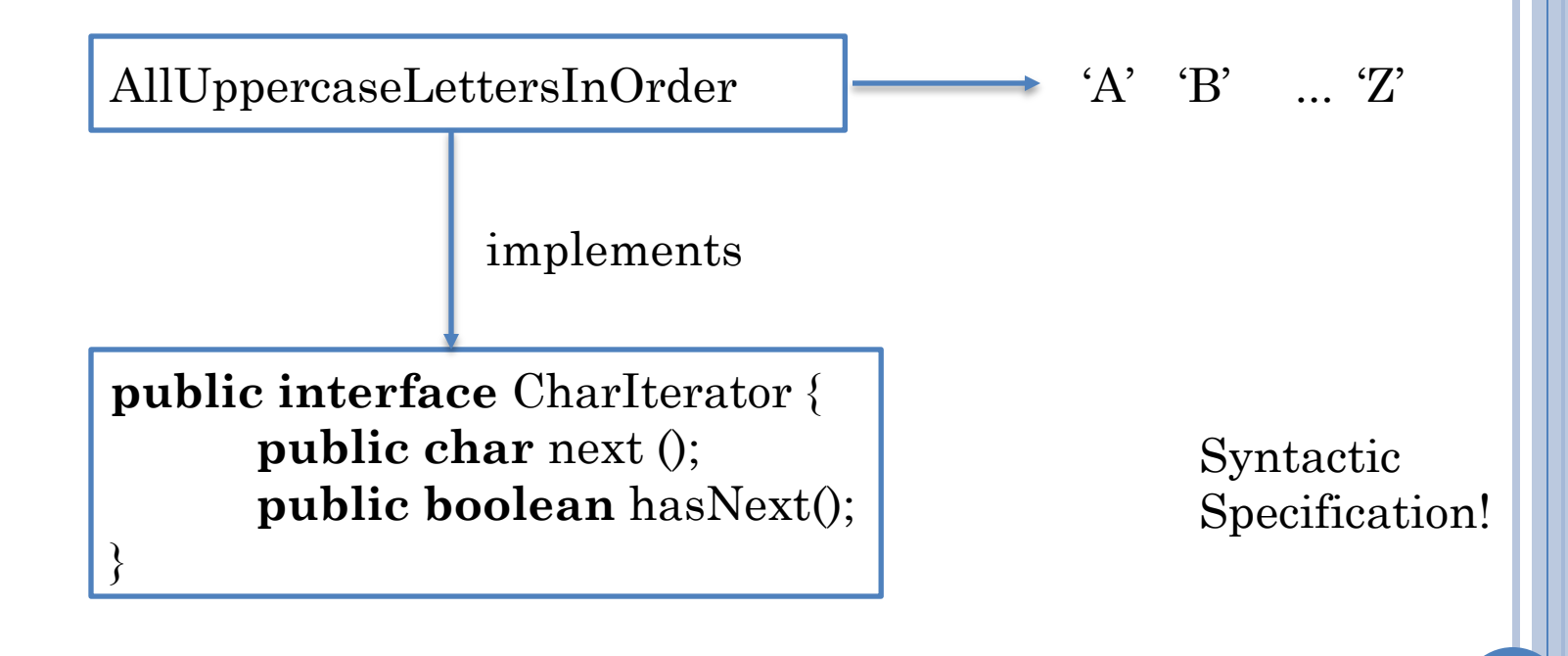

# CAN WRITE CODE REUSING POLYMORPHIC CODE

print (**new** AnUppercaseIterator(s));

print (**new** AllUppercaseLettersInOrder());

Do not have to write two different overloaded methods

**public static void** printChars (CharIterator charIterator) { **while** (charIterator.hasNext()) System.out.print(charIterator.next ());

}

Single polymorphic method, that is, method that can work on objects of different classes

75

## NAMES DO NOT MATTER

**package** iterators**; public interface** CharIterator { **public char** next (); **public boolean** hasNext(); }

}

Convention used by java.util.Iterator

**package** enums**; public interface** CharEnumeration{ **public char** nextElement (); **public boolean** hasMoreElements());

Convention used by java.util.Enumeration

Enumeration vs. enum is confusing

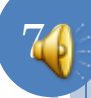

### GENERALIZED DEFINITION OF ITERATOR

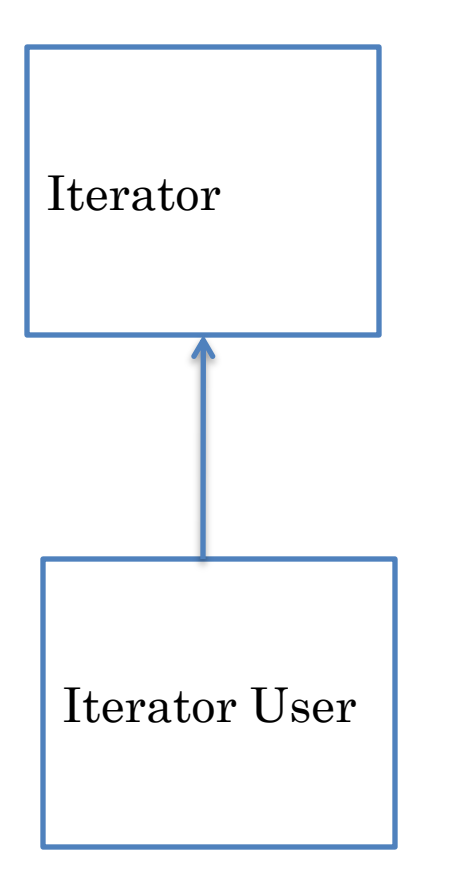

Iterator provides:

- A method that gives the next object is some object sequence.
- A method or exception or special next object value that indicates there are no more Iterator User  $\vert$  biects in the sequence.

An application often contains an iterator and its user.

Iterator is a design pattern.

77

### SCANNING, ITERATOR, STREAMS

- Scanner can be an iterator
- Iterator may not be a scanner
- A stream is another term for an iterator:
	- InputStreamReader
	- BufferedReader
	- Console
	- ……
- Previous Java stream objects did not implement an interface.
- Java 1.6 provides interface java.io.Console and object System.console that implements this interface and automatically composes Sytem.in and BufferedReader.

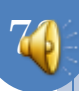

#### JAVA ITERATOR AND ITERABLE

Java iterator

- java.util.Iterator<T> (next(), hasNext(), remove())
- Java Iterable
	- java.util.Iterable<T> (Iterator<T> iterator()))
- List<T> extends it.

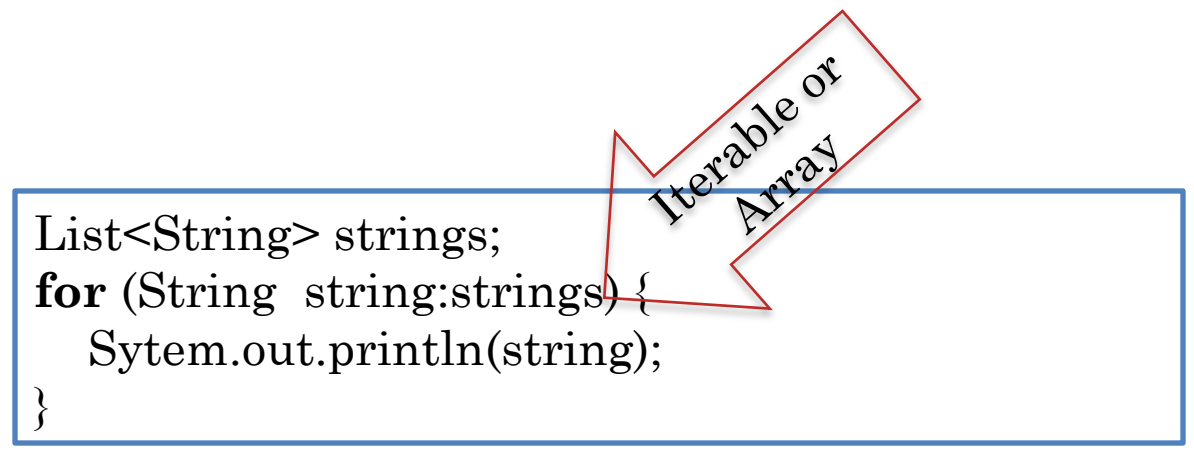

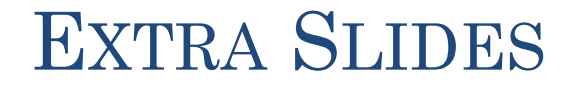

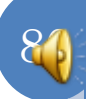

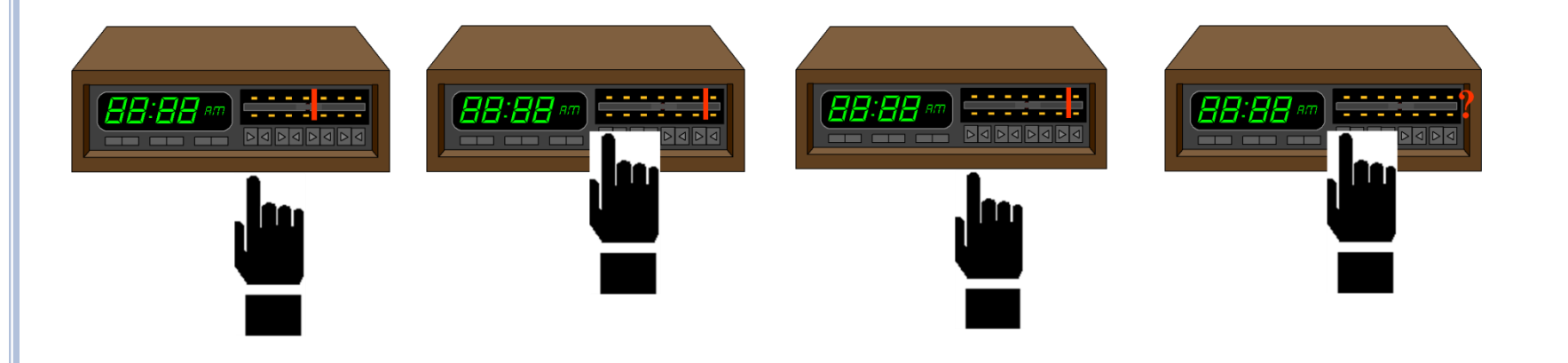

# REDOING UPPERCASEPRINTER

```
package main;
import iterators.CharIterator;
import iterators.AnUpperCaseIterator;
public class UpperCasePrinter {
   public static void main (String args[]) {
       printUpperCase(args[0]);
 } 
   public static void printUpperCase(String s) {
     System.out.println("Upper Case Letters:");
     printChars (new AnUpperCaseIterator(s));
 } 
   public static void printChars (CharIterator charIterator) {
     while (charIterator.hasNext()) 
        System.out.print(charIterator.next ());
 }
```
}<br>}

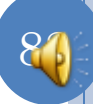

## **IMPLEMENTING SCANNER**

package iterators; public class AnUpperCaseIterator implements CharIterator {

```
public AnUpperCaseIterator(String the String) {
public boolean hasNext() {
public charies \theta {
```
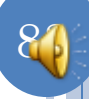

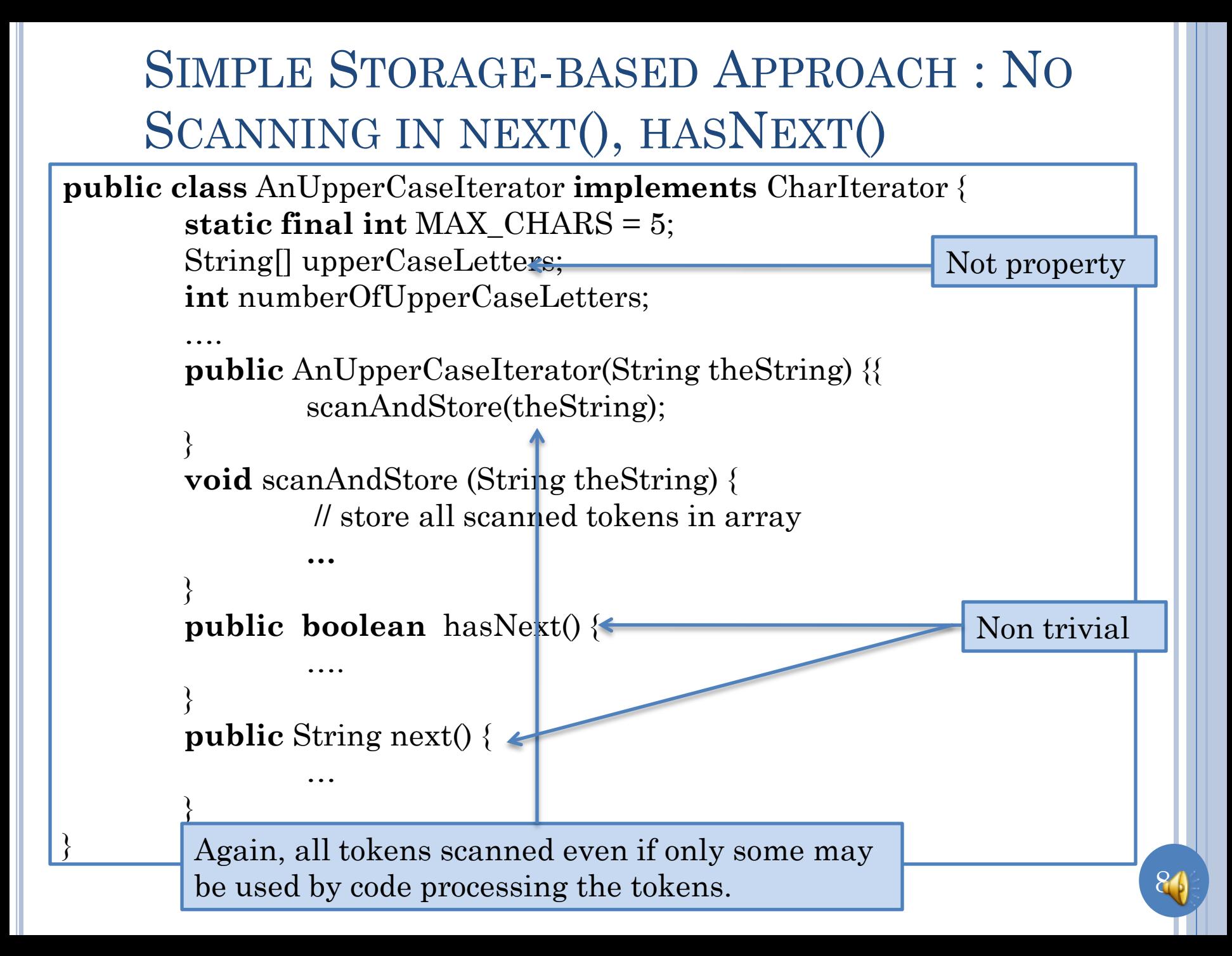